# **openLCA 1.8 Basic Modelling of a Plastic Bottle**

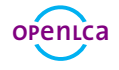

# openLCA 1.8

*Basic Modelling in openLCA*

**Version:** 1.00

**Date:** 10<sup>th</sup> April, 2019

GreenDelta GmbH Müllerstrasse 135 D-13349 Berlin, Germany <www.greendelta.com>

Tel. +49 30 48 496 – 030 Fax +49 30 48 496 – 991 [gd@greendelta.com](mailto:gd@greendelta.com)

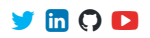

**G**[reen](https://www.greendelta.com/)**D**e**LT**a

# **Contents**

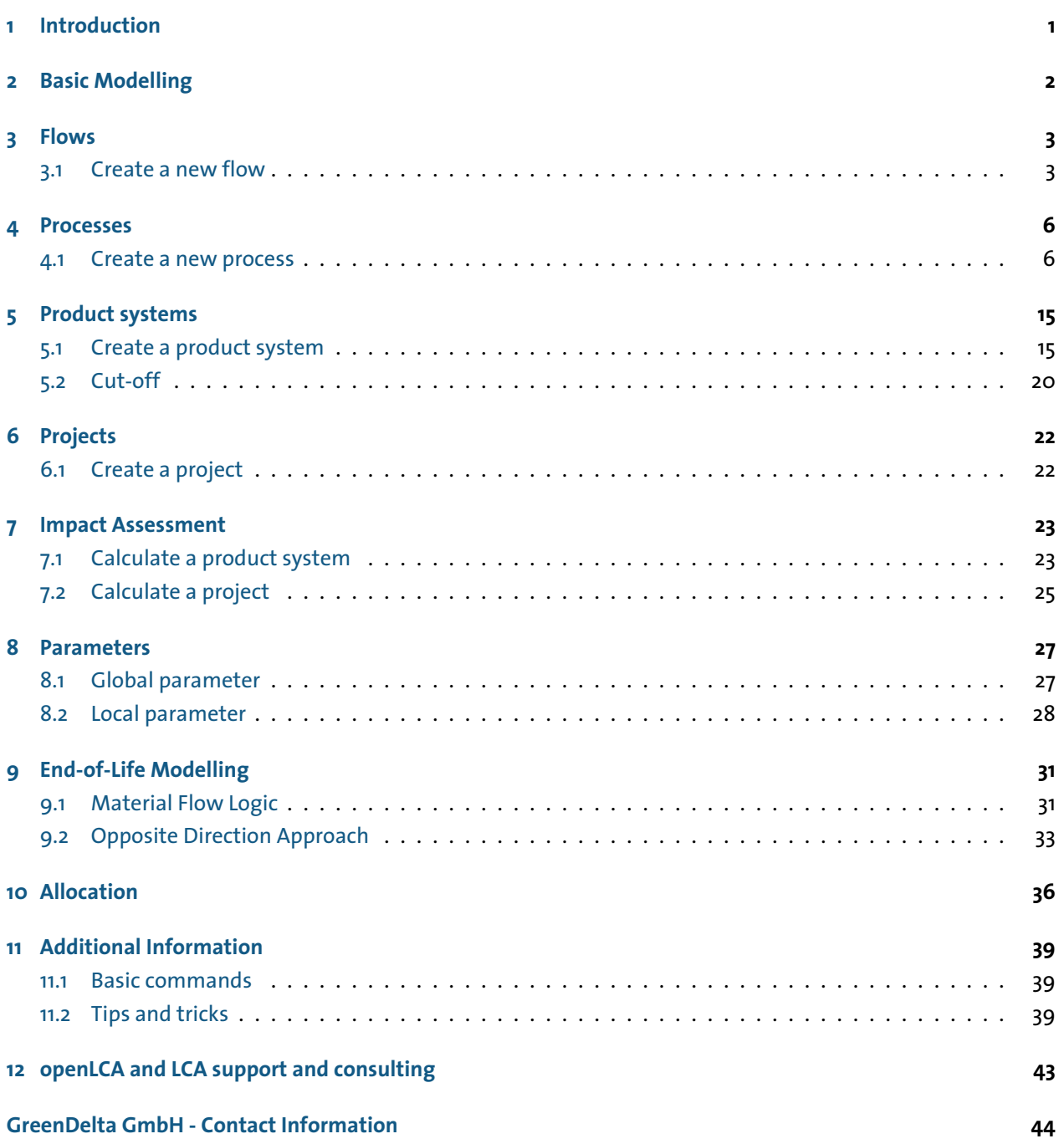

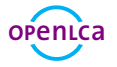

## **Introduction**

openLCA is the open source software for Life Cycle Assessment (LCA) and Sustainability Assessment, developed since 2006 by [GreenDelta](https://www.greendelta.com/). As open source software, it is freely available, e.g. from the project website ([openlca.org\)](http://openlca.org/), without license costs.

This text focuses on the 1.8 version of openLCA and explains basic modelling and environmental impact assessment in openLCA. This includes step-by-step instructions for modelling flows, processes, products systems and projects in order to quantify environmental impacts of product systems and projects. Please note that this is not a comprehensive LCA, the example with LCA data given is for instructional purposes only.

The example given is based on the *ELCD database 3.2* which is available free of charge on the [Nexus web](https://nexus.openlca.org/databases) [repository.](https://nexus.openlca.org/databases)

In order to quantify the environmental impacts of the system modeled, the Impact assessment methods have to be imported in openLCA. The LCIA methods *openLCA LCIA methods v1.5.7* are available in the Downloads section in the [openLCA website](http://www.openlca.org/download_page#LCIA_methods).

Information about how to import the ELCD database and the LCIA methods into openLCA can be found in the openLCA User Manual available in the Learning and Support section in the [openLCA website.](http://www.openlca.org/learning/)

The database *bottle tutorial* with all elements created within this tutorial can be downloaded [here](https://openlca.org/wp-content/uploads/2019/04/bottles_20190405.zolca).

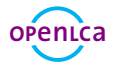

# **Basic Modelling**

In this text, we will introduce basic modelling steps in openLCA using an example of plastic bottles for packaged drinking water. We will explore the environmental impact of producing a PET bottle as opposed to a PC bottle. The life cycle to be modelled is shown in Figure [2.1](#page-4-0).

These are the database elements needed for modelling and comparison of product systems in openLCA:

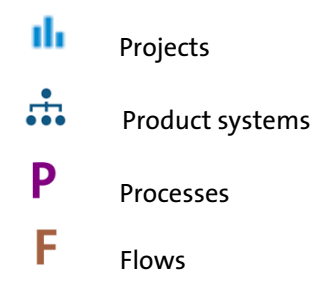

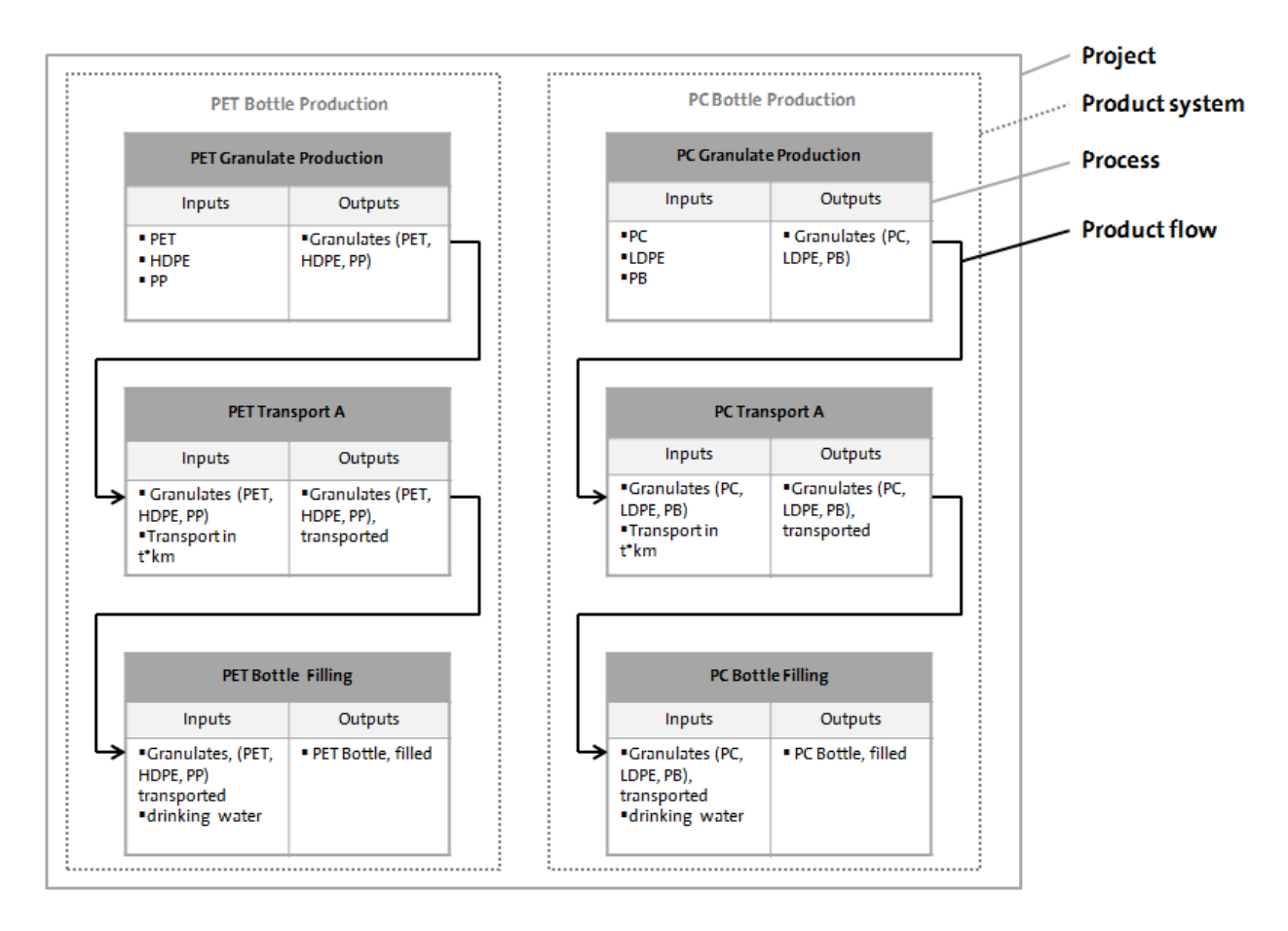

<span id="page-4-0"></span>Figure 2.1: Example of a project with two product systems

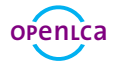

### **Flows**

Flows are all product, material or energy inputs and outputs of processes in the product system under study. A flow is defined by the name, flow type, and reference flow property. openLCA distinguishes three flow types:

- elementary flows: material or energy of the environment entering or leaving directly the product system under study (e.g. crude oil from the ground, or emissions to air)
- product flows: material or energy exchanged between the processes of the product system under study
- waste flows: material or energy leaving the product system

Each flow created has to be defined by a reference flow property such as mass, volume, area, etc. It is also possible to define several flow properties for the same flow, but only one flow property has to be selected as reference flow property.

#### **3.1 Create a new flow**

- Create the flows *Granulates (PET, HDPE, PP)*, *Granulates (PET, HDPE, PP), transported* and *PET Bottle, filled* in the folder *A Water Bottle*
- Create the flows *Granulates (PC, LDPE, PB)*, *Granulates (PC, LDPE, PB), transported* and *PC Bottle, filled* in the folder *A Water Bottle*

To create a folder in the element folder *Flows*, right-click next to the elements folder *Flows*, select *Add new child category* and name it *A Water Bottle*. To create a new flow, right-click next to the folder *A Water Bottle* and select *New flow*. Name the new flow *Granulates (PET, HDPE, PP)*, select the flow type *product*, choose the reference flow property *Mass* and click *Finish*.

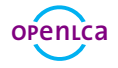

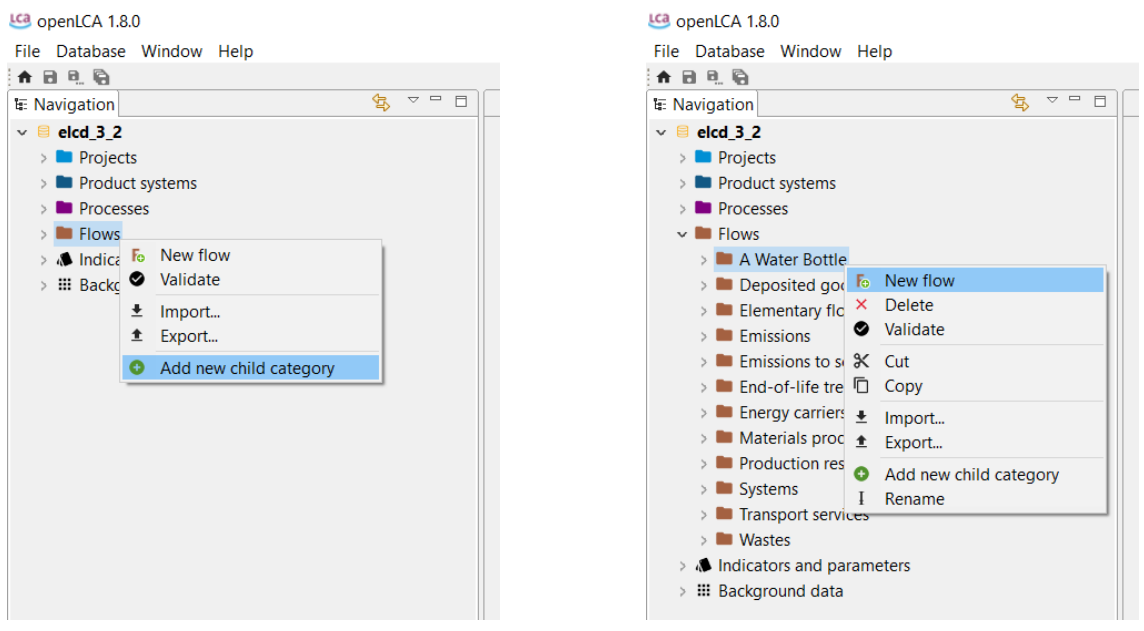

Figure 3.1: Create a new folder Figure 3.2: Create a new flow

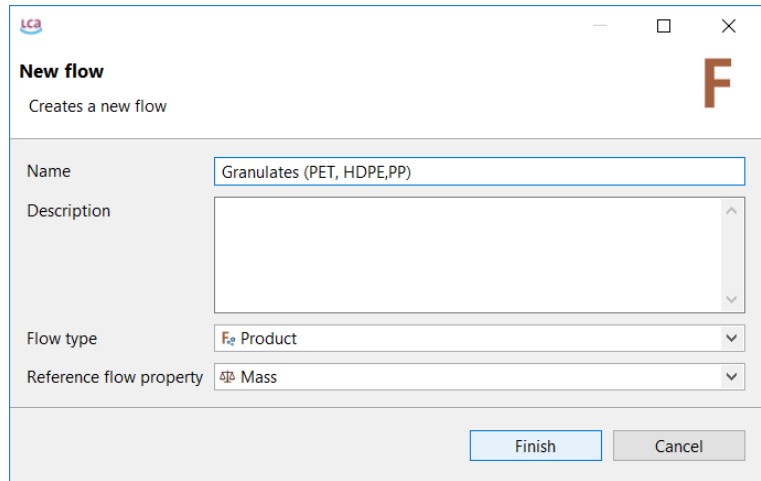

Figure 3.3: Name, flow type and reference flow property of a new flow

The flow *Granulates (PET, HD, PP)* created should now appear in the folder *A Water Bottle* in the Navigation windows as well as in the Editor window.

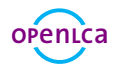

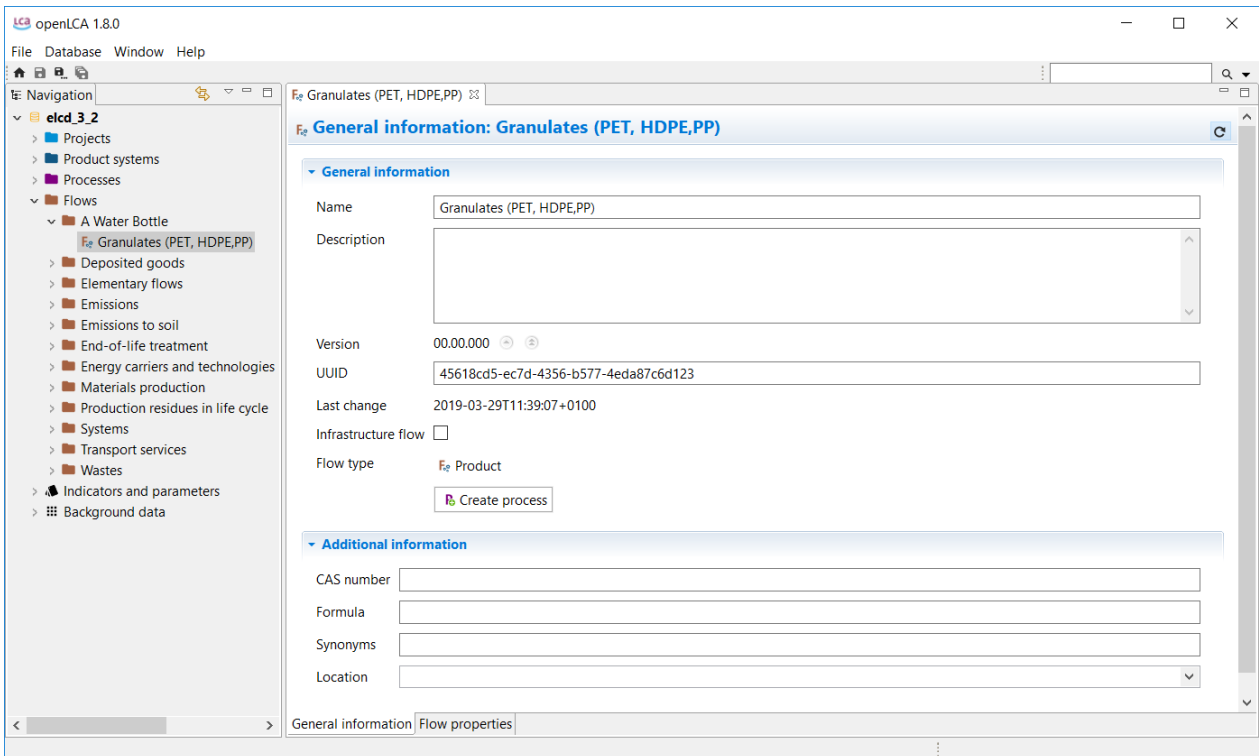

<span id="page-7-0"></span>Figure 3.4: New flow in the Navigation and Editor window

Now create more flows according to the table [3.1](#page-7-0).

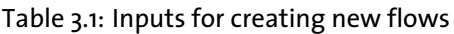

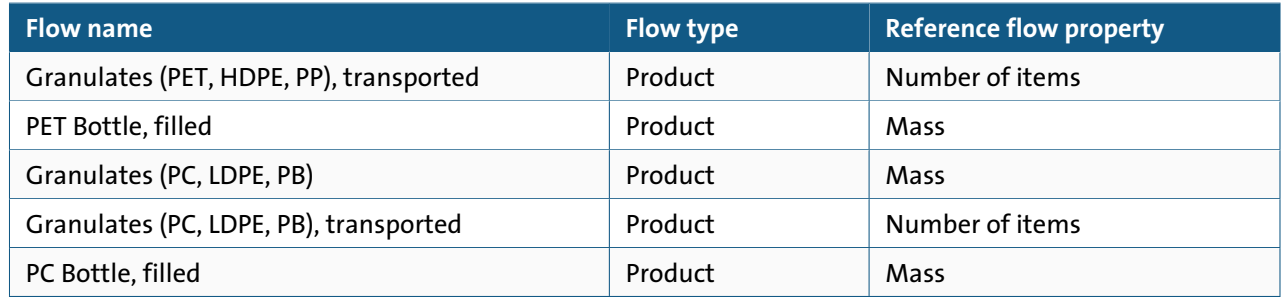

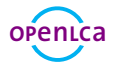

### **Processes**

Processes are sets of interacting activities that transform inputs into outputs. Every process is defined by an output flow as a quantitative reference with the flow type *product flow*, which is either selected or created when creating a project.

openLCA distinguishes two types of processes<sup>1</sup>:

- Unit Processes: smallest unit analysed for which input and output data are quantified
- System Processes: unit for which input and output data are aggregated

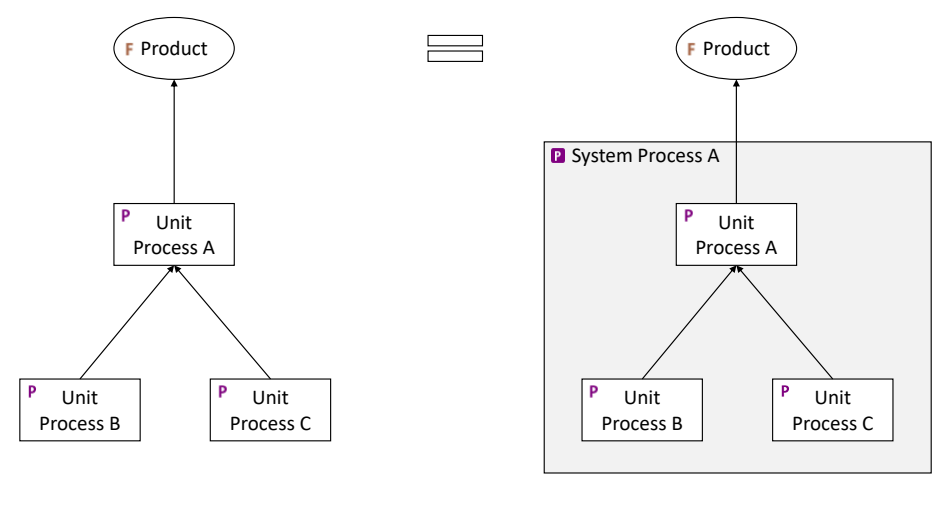

Unit process System process

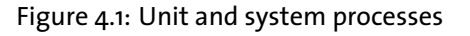

### **4.1 Create a new process**

- Create the processes *PET Granulate Production*, *PET Transport A* and *PET Bottle Production* of the product system *PET Bottle Production*
- Create the processes *PC Granulate Production*, *PC Transport A* and *PC Bottle Production* of the product system *PC Bottle Production*

<sup>&</sup>lt;sup>1</sup>More information about the difference between system and unit processes can be found [here](https://ask.openlca.org/53/difference-between-system-process-and-unit-process)

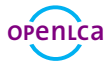

To create a folder in the element folder *Processes*, right-click next to the elements folder *Processes*, select *Add new child category* and name it *A Water Bottle*. To create a new process, right-click next to the folder *A Water Bottle* and select *New process*.

Name the New process *PET Granulate Production*, select the quantitative reference *Granulates (PET, HDPE, PP)* and click *Finish*.

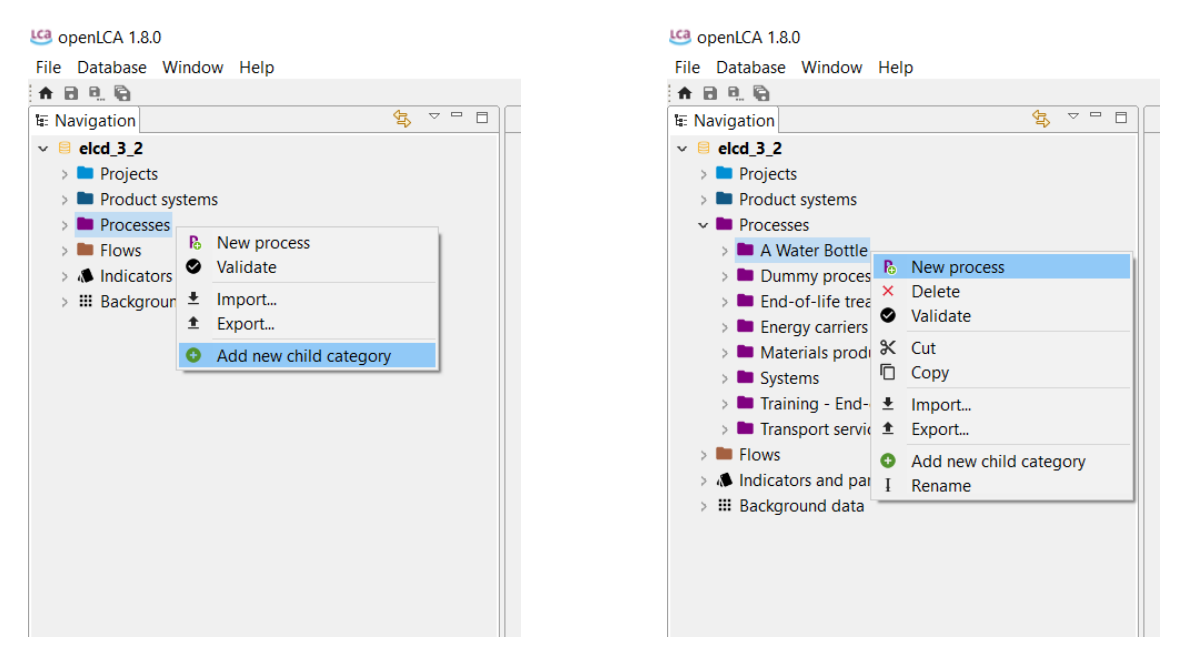

Figure 4.2: Create a new folder Figure 4.3: Create a new process

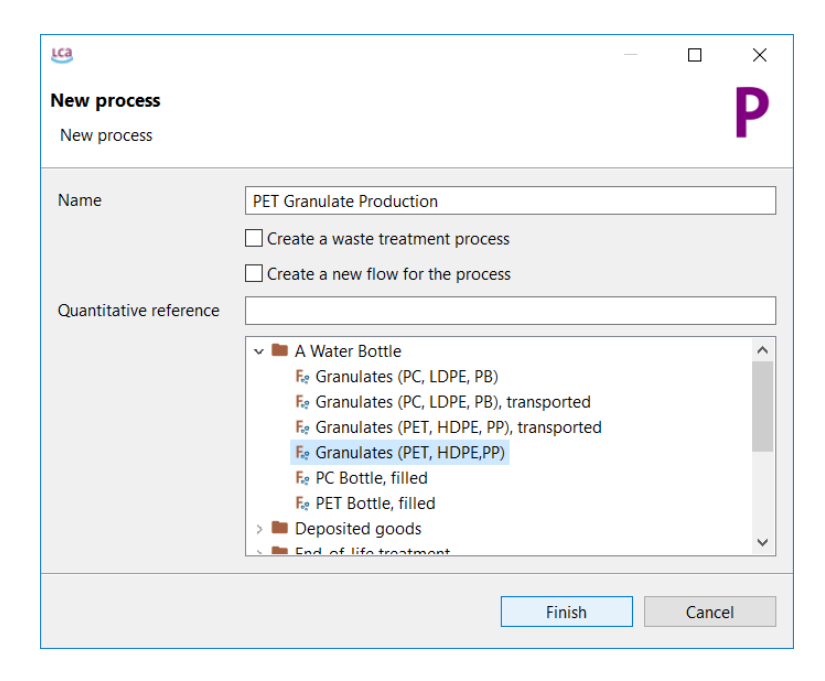

Figure 4.4: Name and quantitative reference of a new process

The process *PET Granulate Production* created should now appear in the folder *A Water Bottle* in the Navi-

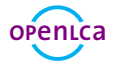

gation windows as well as open up in the Editor Window.

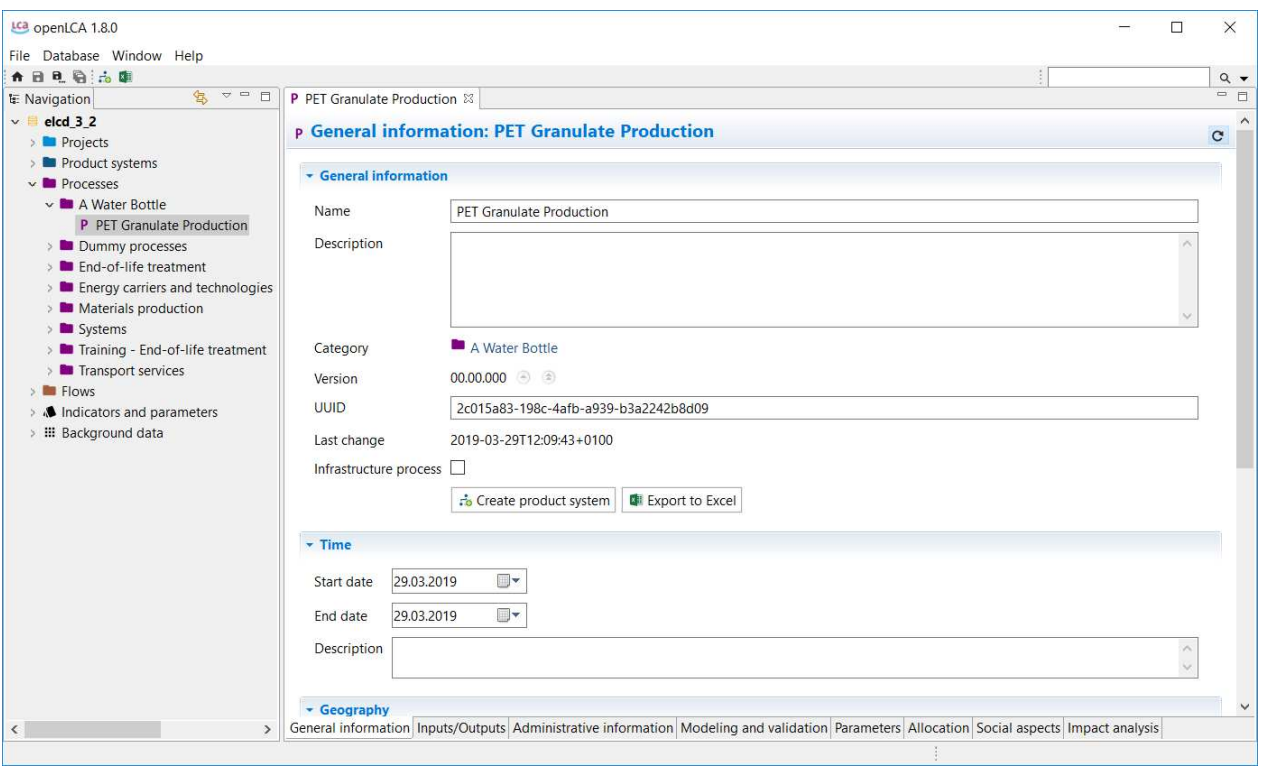

Figure 4.5: New Process in the Navigation and Editor window

The Process Editor window is structured in several tabs at the bottom of each Editor window. In the Input/Output tab you can see that the quantitative reference flow *Granulates (PET, HDPE , PP)* selected appears as the output flow for the process *PET Granulate Production*.

Add the input flows in the Inputs section of the Inputs/ Outputs tab as described in table [4.1](#page-11-0) by using the the flow filter: Press the green *+* button on the top right corner, or double- click in the column *Flow* of the Inputs Section.

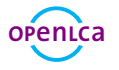

<span id="page-11-0"></span>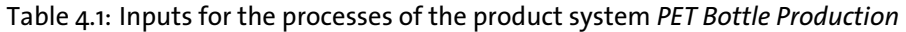

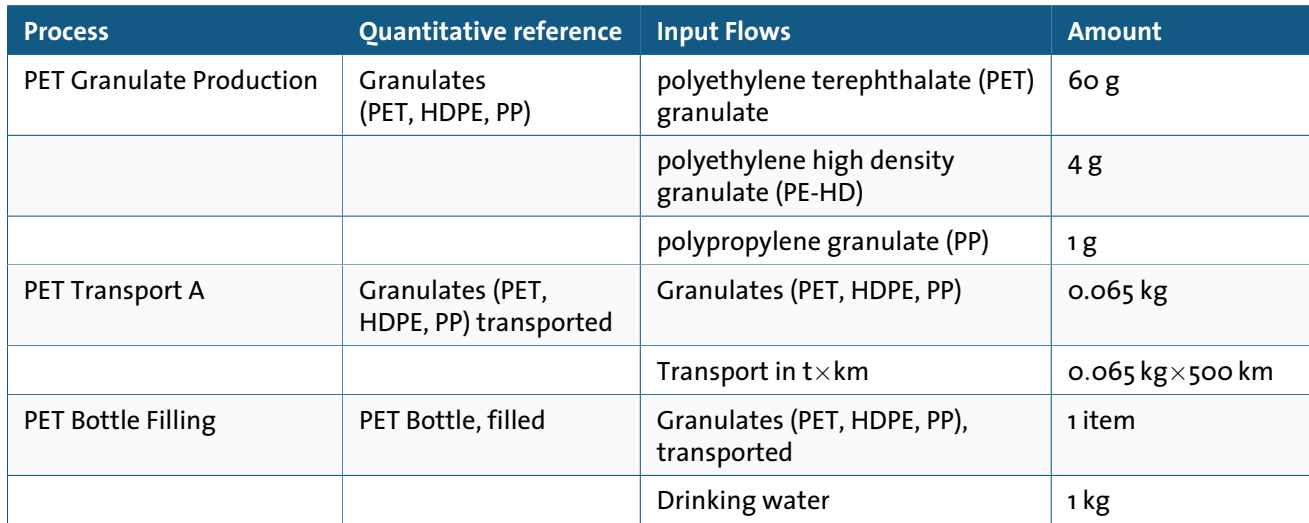

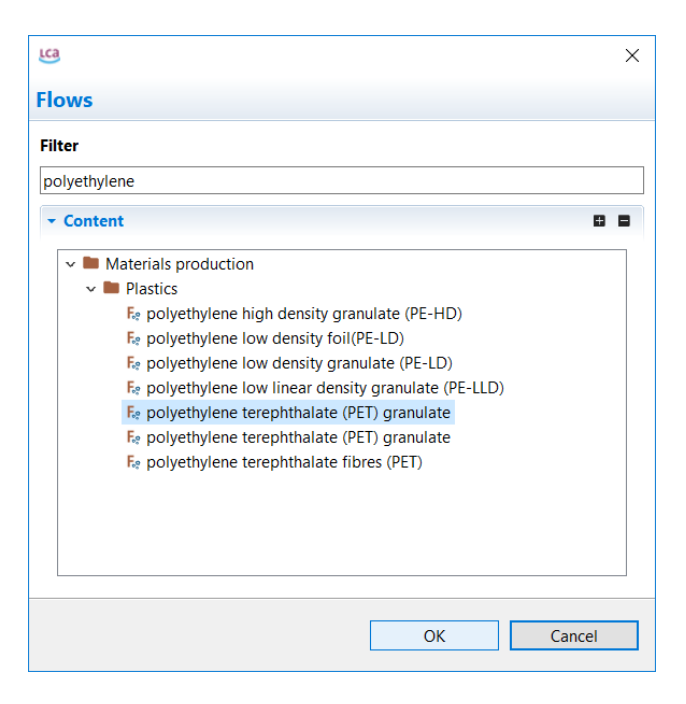

Figure 4.6: Adding input flows by using the flow filter

**Note!** When you search for flows by using the flow filter, only folders containing the keywords you have entered will be shown in the content section. The flow *polyethylene terephthalate (PET) granulate* appears twice because these flows are output flows of different production processes. Select the flow, which has the provider *Polyethylene terephthalate (PET) granulate, production mix, at plant, amorphous - RER*. In case of doubt add both flows and check their provider to select the right process.

It is also possible to use the search function at the top right corner to search any element within the active database. To search in different types of database elements use the arrow icon next to the search bar.

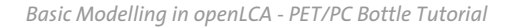

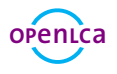

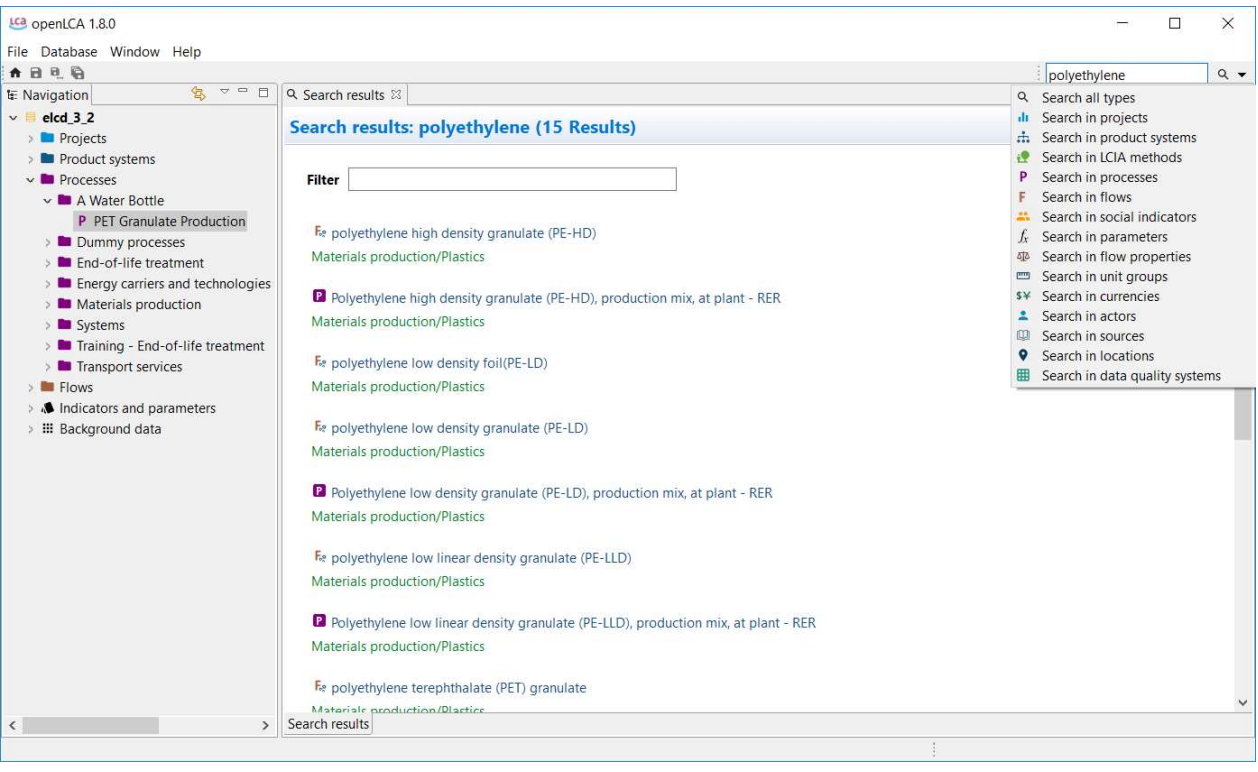

Figure 4.7: Search function

It is also possible to search the flows in the Navigator window and add them as inputs for the process by using drag and drop.

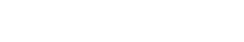

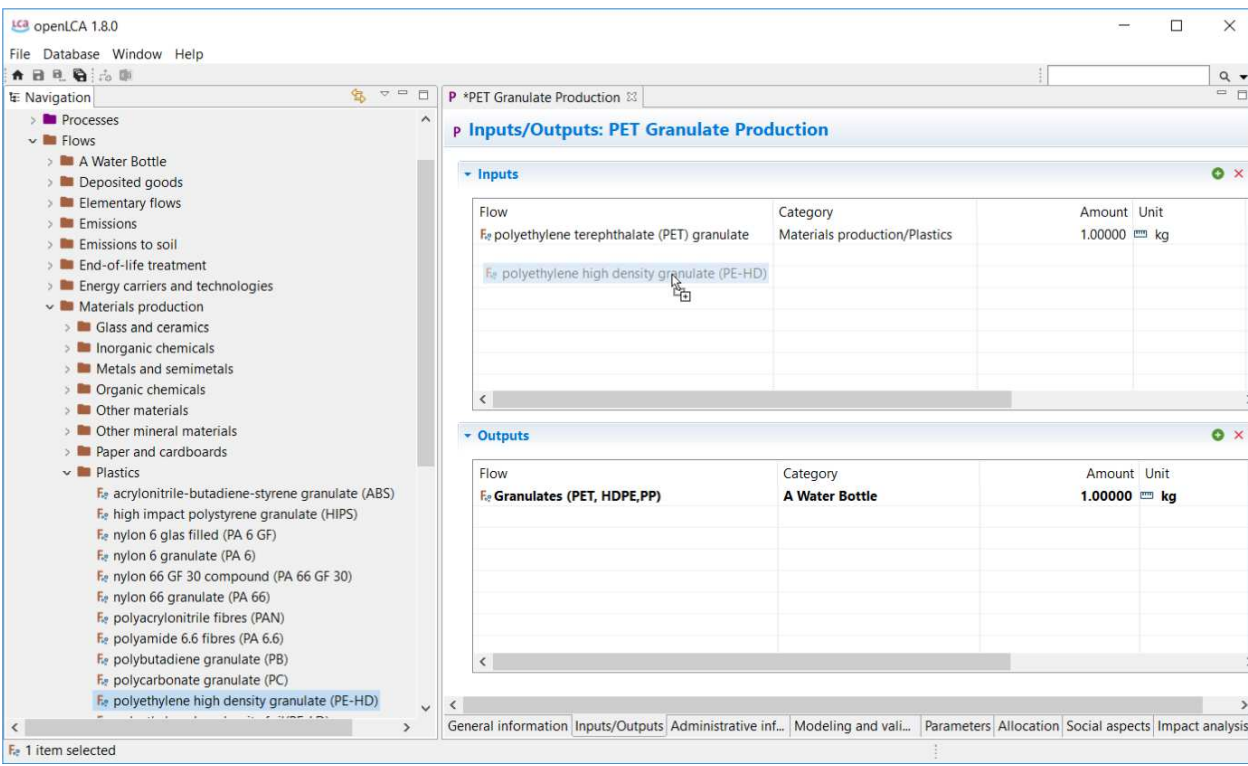

Figure 4.8: Adding input flows from the Navigation window by using drag and drop

Once you have found the flows you can adjust the amounts needed for each input and output flow according to table [4.1](#page-11-0). Double-click in the column *Provider* to connect the input flows with their respective upstream supply chain and save your changes.

**Note!** Number format: Use point instead of comma

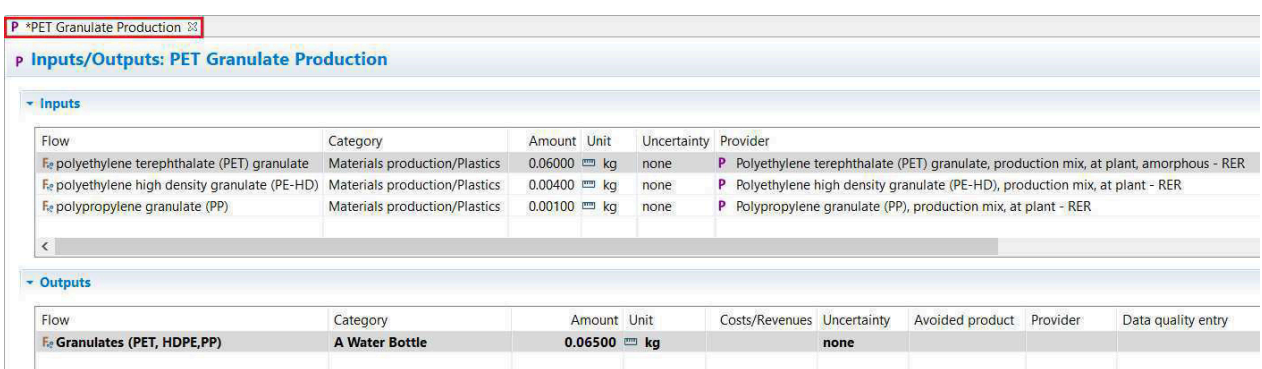

Figure 4.9: Inputs/Outputs tab of the process editor for the process *PET Granulate Production*

**Note!** Unsaved Changes in the Editor are indicated with an \*. Save your changes by clicking the Save button under the Main Menu or use command Ctrl + S.

Now create a second process *PET Transport A* with the quantitative reference *Granulates (PET, HDPE, PP), transported*. To connect the first process with the second process of the production chain, the output flow *Granulates (PET, HDPE, PP)* of the first process (*PET Granulate Production*) must be used as an input flow of the second process (*PET Transport A*). Add the respective amounts for each flow (table [4.1\)](#page-11-0). Adjust the amounts

**OP[en](http://www.openlca.org/)LCa**

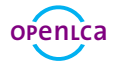

required for each input and output flow according to table [4.1](#page-11-0) and define the provider. Select the provider *Lorry transport, Euro 0, 1, 2, 3, 4 mix, 22 t total weight, 17,3t max payload - RER* for the input flow *transport in t\*km*.

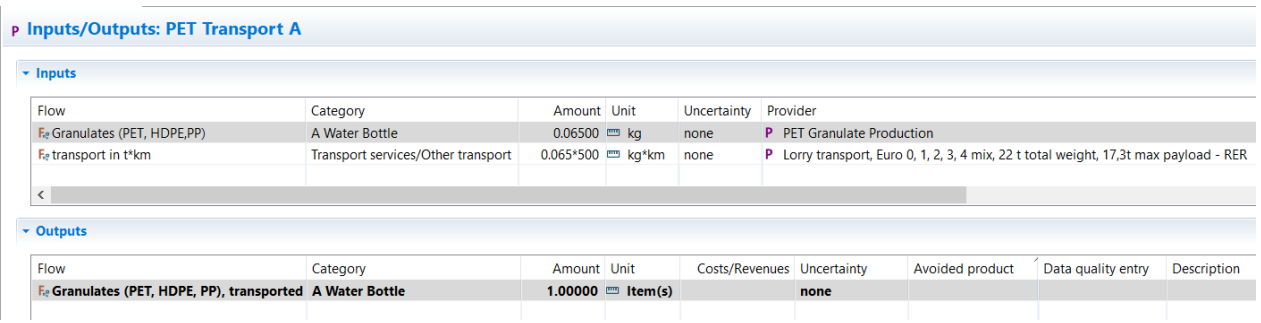

Figure 4.10: Inputs/Outputs tab of the process editor for the process *PET Transport A*

Create the third process *PET Bottle Filling* according to table [4.1.](#page-11-0)

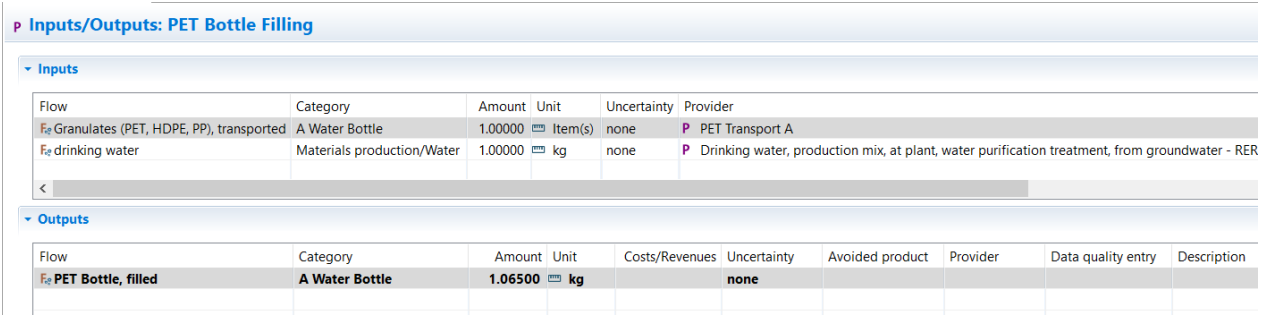

Figure 4.11: Inputs/Outputs tab of the process editor for the process *PET Bottle Filling*

When you have finished creating all processes of the product system *PET Bottle Production*, you create the processes of the product system *PC Bottle Production* according to table [4.2.](#page-15-0)

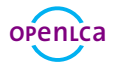

#### <span id="page-15-0"></span>Table 4.2: Inputs for the processes of the product system *PC Bottle Production*

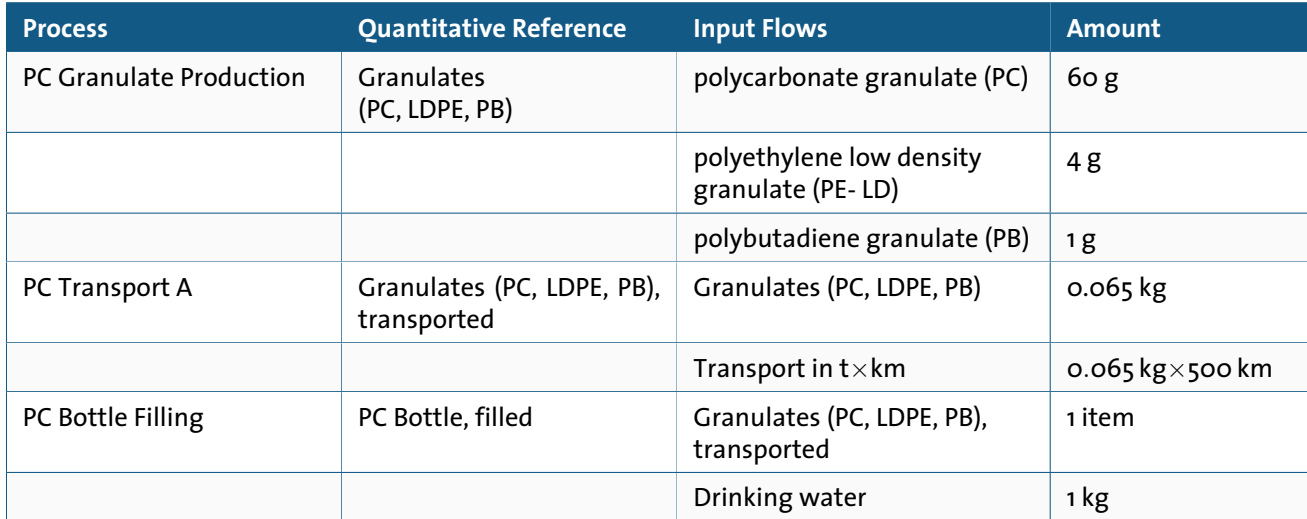

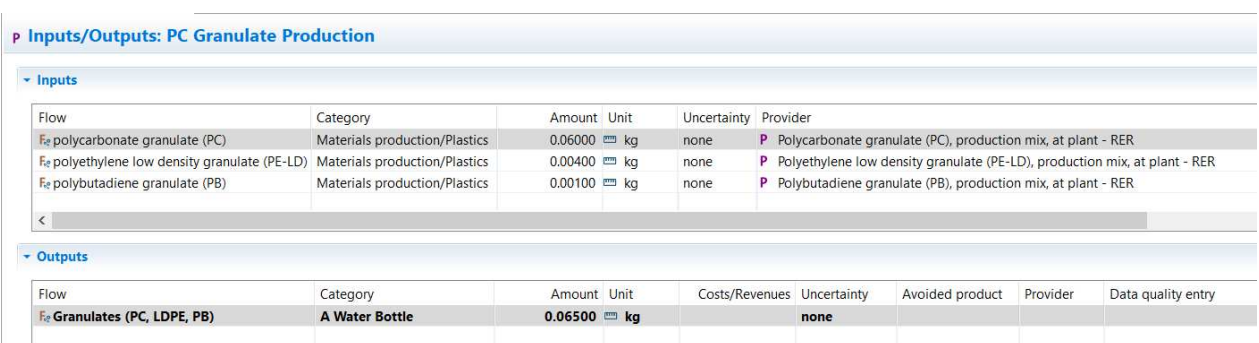

Figure 4.12: Inputs/Outputs tab of the process editor for the process *PC Granulate Production*

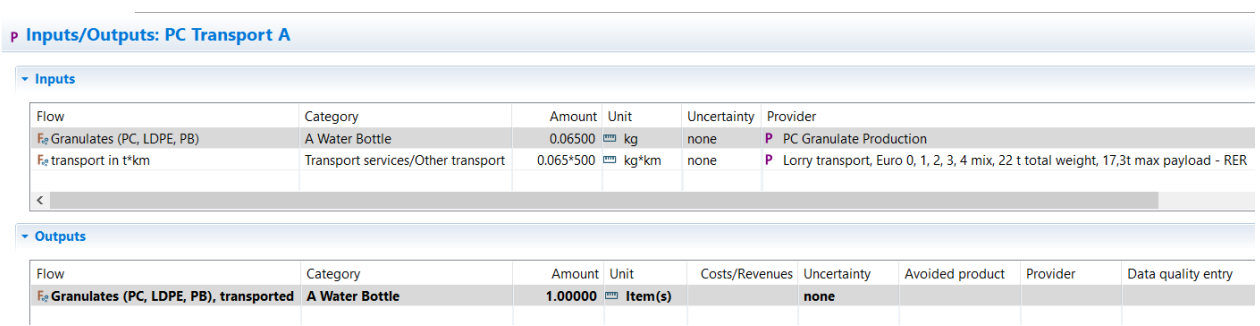

Figure 4.13: Inputs/Outputs tab of the process editor for the process *PC Transport A*

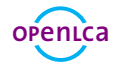

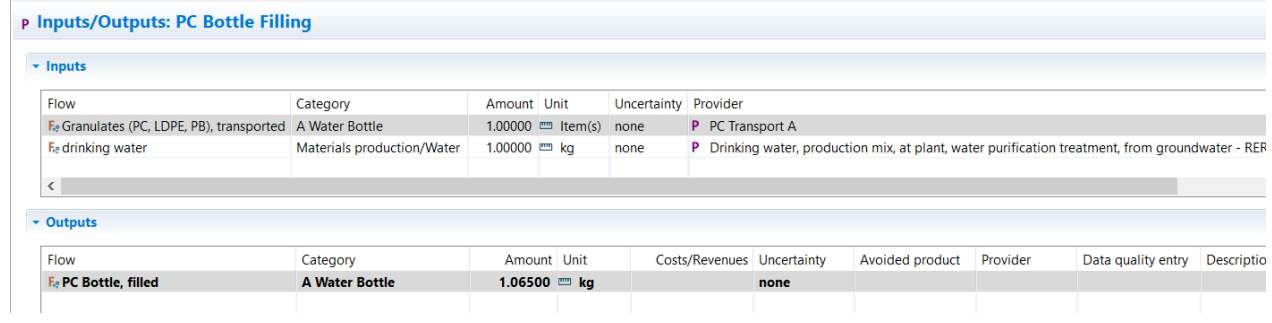

Figure 4.14: Inputs/Outputs tab of the process editor for the process *PC Bottle Filling*

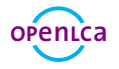

### **Product systems**

A product system contains all processes under study. The product system can consist of one process only or a network of multiple processes and is defined by the reference process.

In openLCA the impacts can be calculate for a product system. The reference process of the product system is used to calculate the impacts for all connected upstream processes of the product system.

In openLCA product systems can be created automatically or manually. For illustrative purposes, we will exemplary create a product system with automatic linking of processes and one with manual linking. However, if the ELCD or GaBi database is used, the product systems should always be created manually.

### **5.1 Create a product system**

- Create the product system *PET Bottle Production* with automatic linking of processes
- Create the product system *PC Bottle Production* with manual linking of processes

When you have finished creating all processes of the the production chain you can create the product system on the basis of the last process as the reference process of the product system.

Go to the*General information* tab of the *PET Bottle Filling* process editor and press the button *Create product system* or use *Create product system* icon in the main menu.

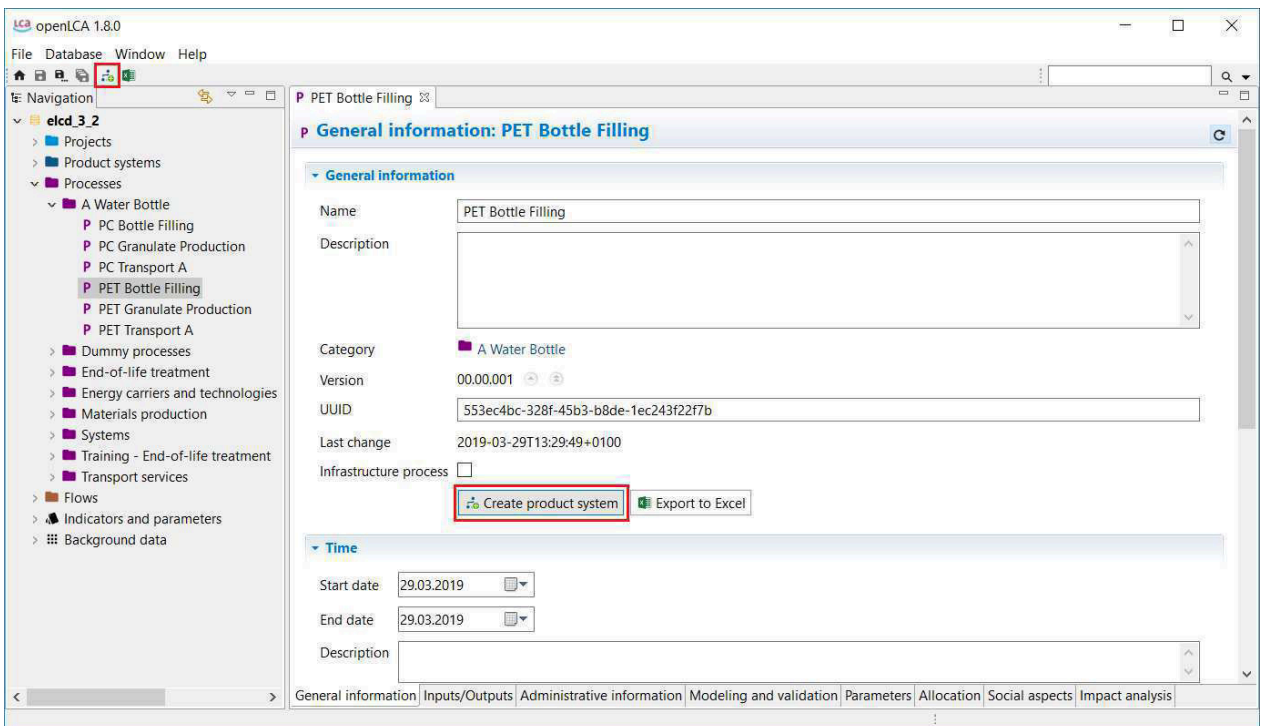

Figure 5.1: Create a product system in the process editor

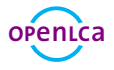

Name the product system *PET Bottle Production*, select *PET Bottle Filling* as the reference process, select Auto-link processes, for provider linking<sup>1</sup> select Prefer default providers, as preferred process type select System *process* and click *Finish*. In this way, all connections between the processes are established.

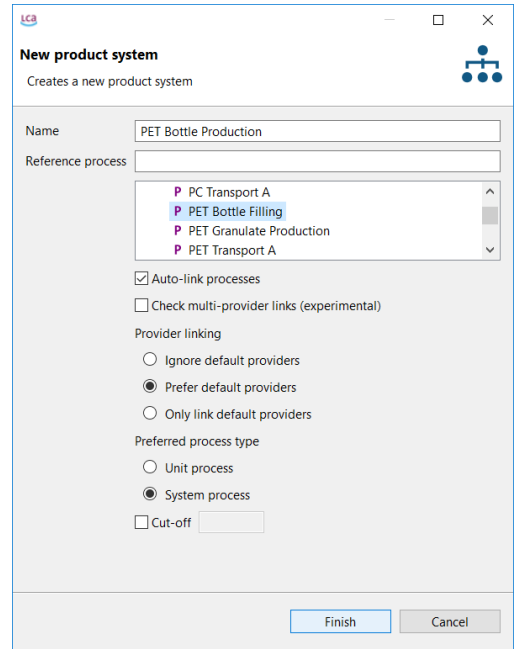

Figure 5.2: Create the product system *PET Bottle Production*

The product system *PET Bottle Production* will open up in the Editor window with the General information tab. Go to the Model graph tab to see the product system created.

If *Auto-link processes* is selected, the upstream processes for input flow will automatically be taken into account indicated by a *+* in the top left corner of each process. Double click on the processes to maximise the view and see the input and output product flows, click on the *+* button to expand the view and see the providers for the input flows of the unit processes you have modelled.

<sup>1</sup>More information about provider linking can be found [here](https://ask.openlca.org/585/what-is-provider-linking-when-creating-a-new-product-system)

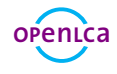

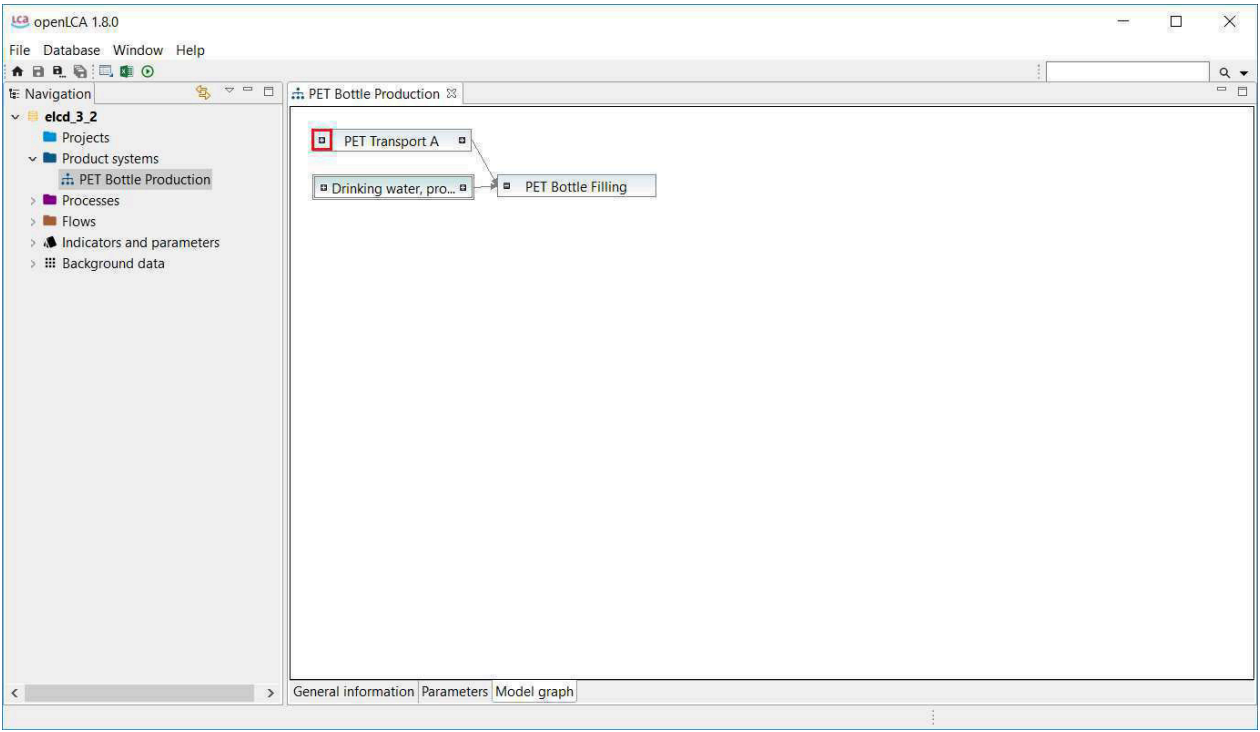

Figure 5.3: Model graph of the product system *PET Bottle Production*

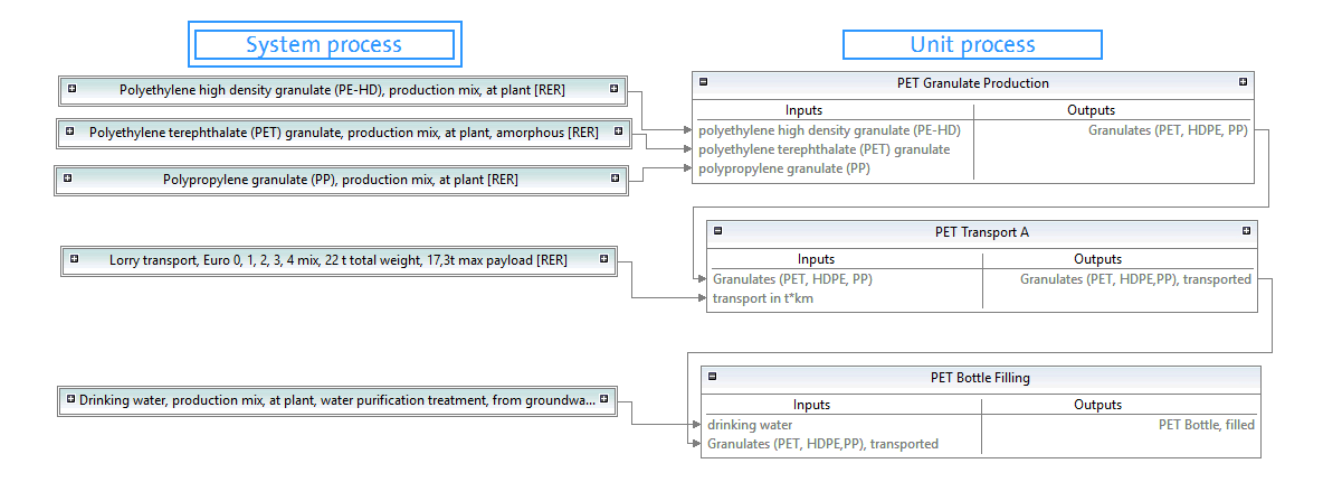

Figure 5.4: System and unit processes of the product system *PET Bottle Production*

**Note!** System processes in the model graph are framed with a double line, unit processes are framed with one line. Only product flows are shown as inputs and outputs for each process in the model graph, elementary flows are not shown.

To quantify the environmental impacts of the product system created, see section [7.1](#page-25-0).

Create the second product system *PC Bottle Production* with the reference process *PC Bottle Filling*, but do not select *Auto-link processes*. The input flows of the process *PC Bottle Filling* are not connected to their respective providers and thus, the *+* at the top left of the process in the model graph is missing. To connect the input flows with their respective providers manually, select the process *PC Bottle Filling* by clicking on it, then

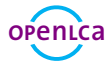

right-click and select *Search providers for*. Click *Add* and *Connect* in the Select Provider window. Search, add and connect the providers for all input flows of each unit process created.

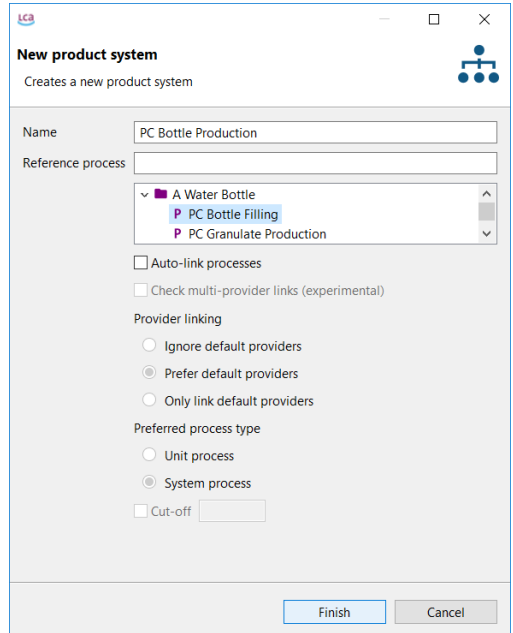

Figure 5.5: Create the product system *PC Bottle Production*

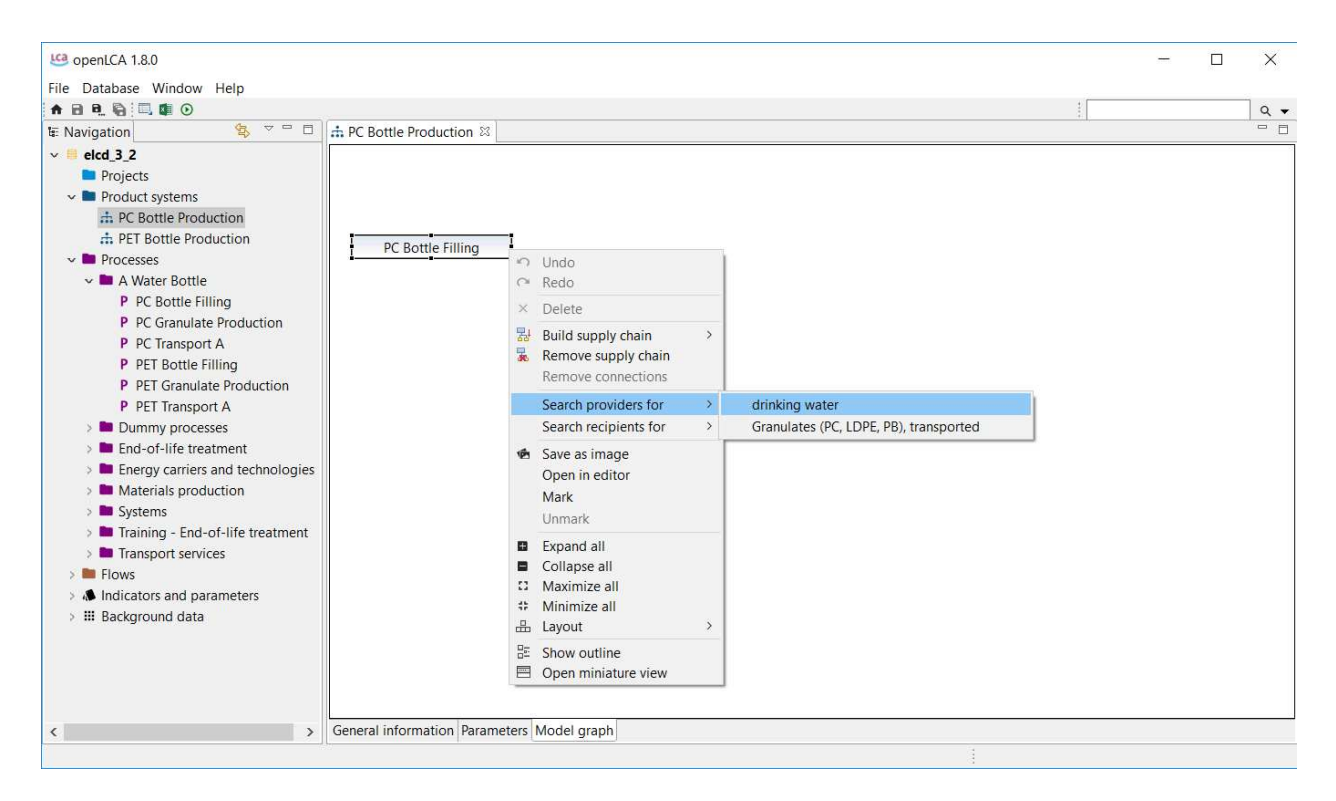

Figure 5.6: Model graph of the product system *PC Bottle Production*

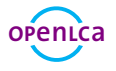

| Name           | Add                     | Connect                    |                                                | Already present Already connected Is default provider |               |
|----------------|-------------------------|----------------------------|------------------------------------------------|-------------------------------------------------------|---------------|
| PC Transport A | $\boxed{\triangledown}$ | $\boxed{\trianglerighteq}$ | <b>Figure 1999</b> , the state of the state of |                                                       | $\bullet$     |
|                |                         |                            |                                                |                                                       |               |
|                |                         |                            |                                                |                                                       |               |
|                |                         |                            |                                                |                                                       |               |
|                |                         |                            |                                                |                                                       |               |
|                |                         |                            |                                                |                                                       |               |
|                |                         |                            |                                                |                                                       |               |
|                |                         |                            |                                                |                                                       |               |
|                |                         |                            |                                                |                                                       |               |
|                |                         |                            |                                                |                                                       |               |
|                |                         |                            |                                                |                                                       |               |
|                |                         |                            |                                                |                                                       |               |
|                |                         |                            |                                                |                                                       |               |
| $\checkmark$   |                         |                            |                                                |                                                       | $\rightarrow$ |

Figure 5.7: Select providers of the product system *PC Bottle Production*

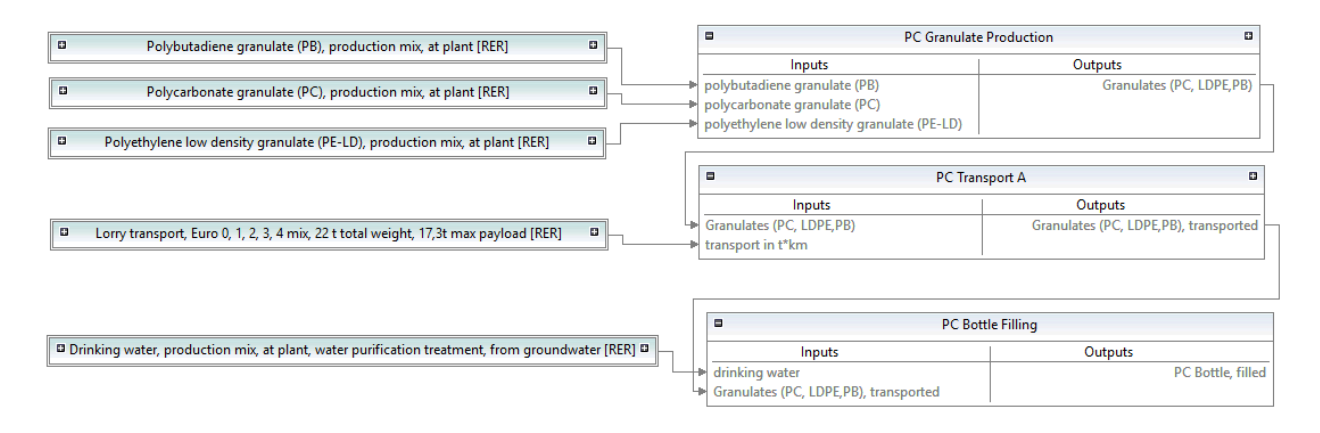

Figure 5.8: System and unit processes of the product system *PC Bottle Production*

**Note!** openLCA offers multiple ways to link providers. To find out if and how you should link the providers, click on *Check linking properties*in the menu item *Database* and you will see a recommendation for the database you are currently using. In this case the ELCD database is used, which has processes without default providers as well as product flows with multiple providers. In Figure [5.9](#page-22-0) it can be seen that the options *Ignore default providers* and *Prefer default providers* are ambiguous and the option *Only default providers* is incomplete. So none of the the provider linking options are recommended. Therefore the check mark *Auto-link processes* should not be activated when creating a product system and all providers should be set manually, as otherwise links that are not intended could also be set.

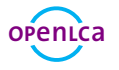

#### **Linking properties**

#### General database properties

- A #There are processes in the database without default providers for product inputs and/or waste outputs (see table below).
- A #There are product and/or waste flows in the database that have multiple providers (see table below).

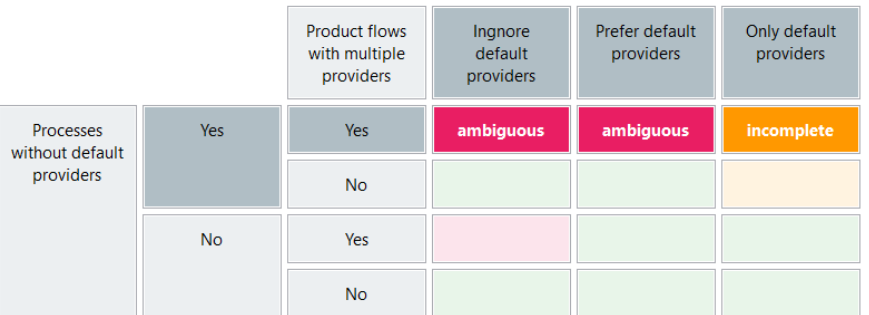

<span id="page-22-0"></span>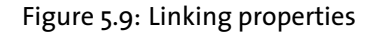

#### **5.2 Cut-off**

The use of cut-off<sup>2</sup> reduces the required memory of openLCA and the calculation time. Unfortunately, this goes along with a loss of detail in the results.

• Build the product system *PET Bottle Production (cut-off)* with a cut-off 1E-1

Create a new product system and name it *PET Bottle Production (cut-off)*, select the reference process *PET Bottle Filling*, activate *Cut-off* and enter the value *1e-01*.

<sup>2</sup>More information about cut-off can be found [here](https://ask.openlca.org/632/what-is-cut-off-when-creatinging-a-new-product-system)

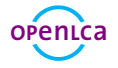

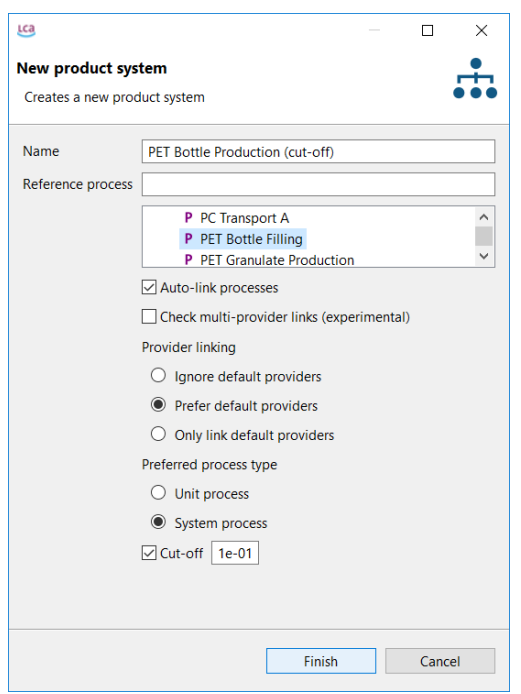

Figure 5.10: Create the product system *PET Bottle Production (cut-off)*

Now open the model graph of the resulting product system and compare it with the product system *PET Bottle Production*. It can be seen that *PET Bottle Production (cut-off)* has fewer upstream chains then *PET Bottle Production*.

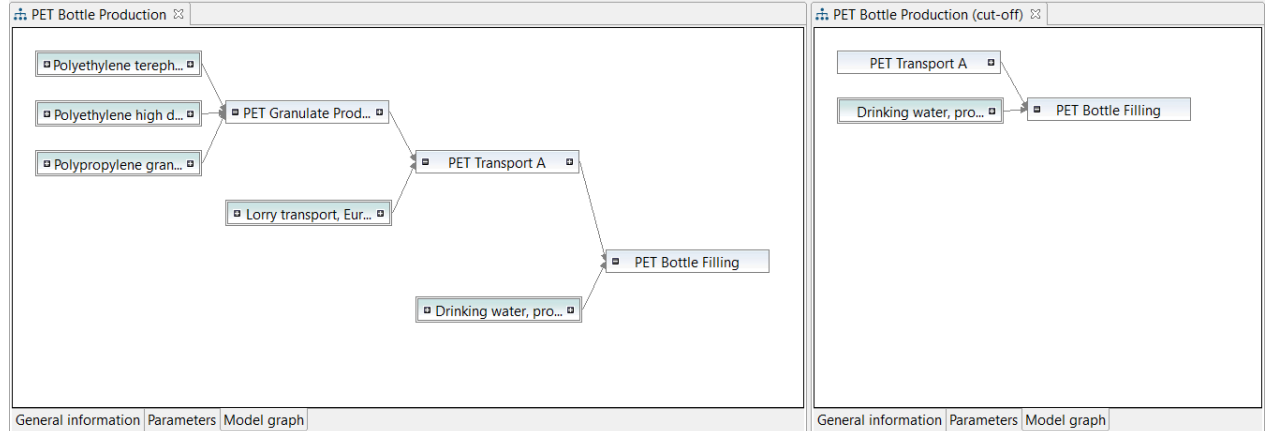

Figure 5.11: Model graph of the *PET Bottle Production* and the *PET Bottle Production (cut-off)*

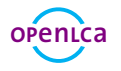

## **Projects**

In openLCA, projects can be used to compare the impacts of different product systems.

### **6.1 Create a project**

• Create the project *Water Bottle - PET vs PC Production*

To create a new project, right-click the elements folder *Projects* and select *New Project* and name it *A Water Bottle - PET vs PC Production*.

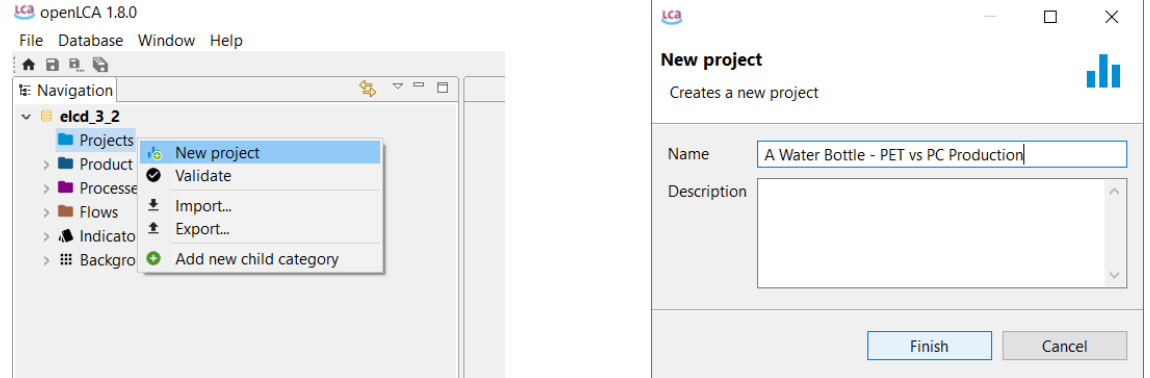

Figure 6.1: Create a new project Figure 6.2: Name of a new project

The Project Editor will open up with the Project setup tab. To compare the environmental impacts of the product systems *PET Bottle Production* and *PC Bottle Production*, see section [7.2](#page-27-0).

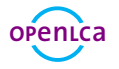

### **Impact Assessment**

To quantify the environmental impacts of the product system analysed, the Impact Assessment methods have to be imported in openLCA. A comprehensive package of environmental impact methods for use with all databases available in the Nexus web repository is provided free of charge by GreenDelta and can be downloaded from the [openLCA website.](http://www.openlca.org/downloads)

### <span id="page-25-0"></span>**7.1 Calculate a product system**

• Calculate the environmental impacts of the product system *PET Bottle Production* using calculation type Analysis

To calculate the environmental impacts of the product system analysed, go to the *General information* tab of the *PET Bottle Production* product system editor and press the button *Calculate* or use the calculate icon in the main menu. Select the Impact Assessment method *CML (baseline)* and the calculation type *Analysis*.

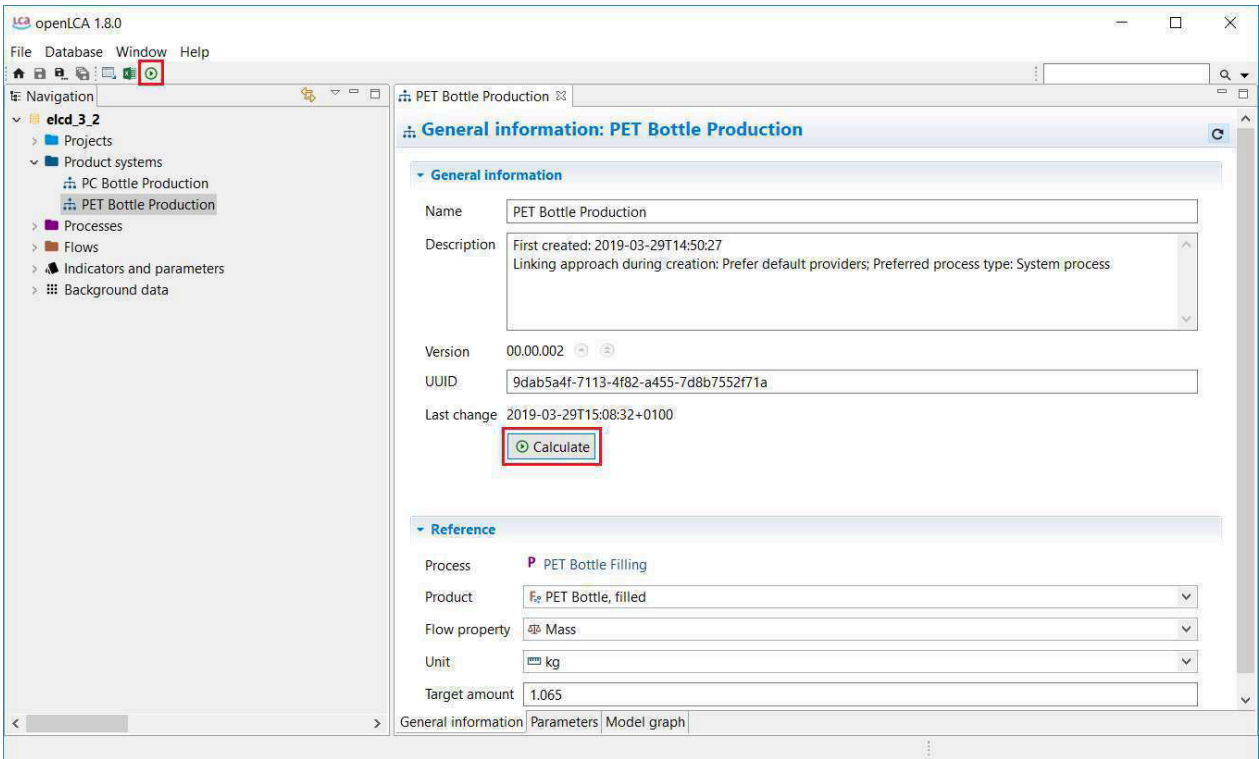

Figure 7.1: Calculate a product system

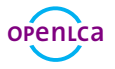

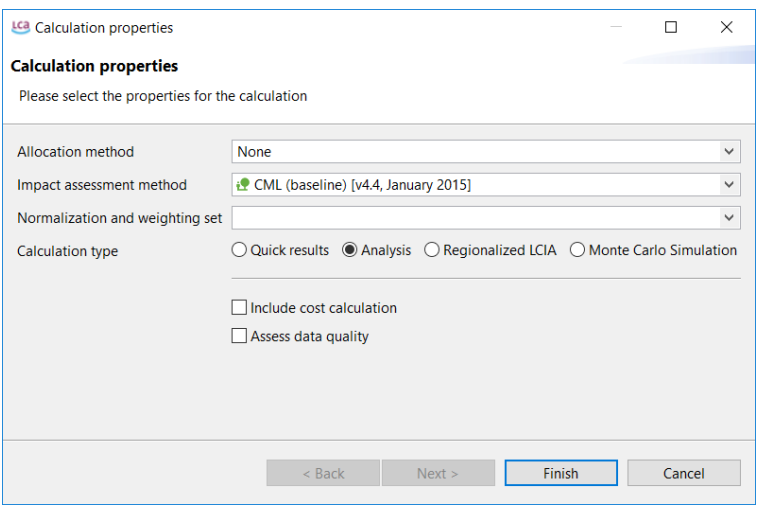

Figure 7.2: Calculation properties

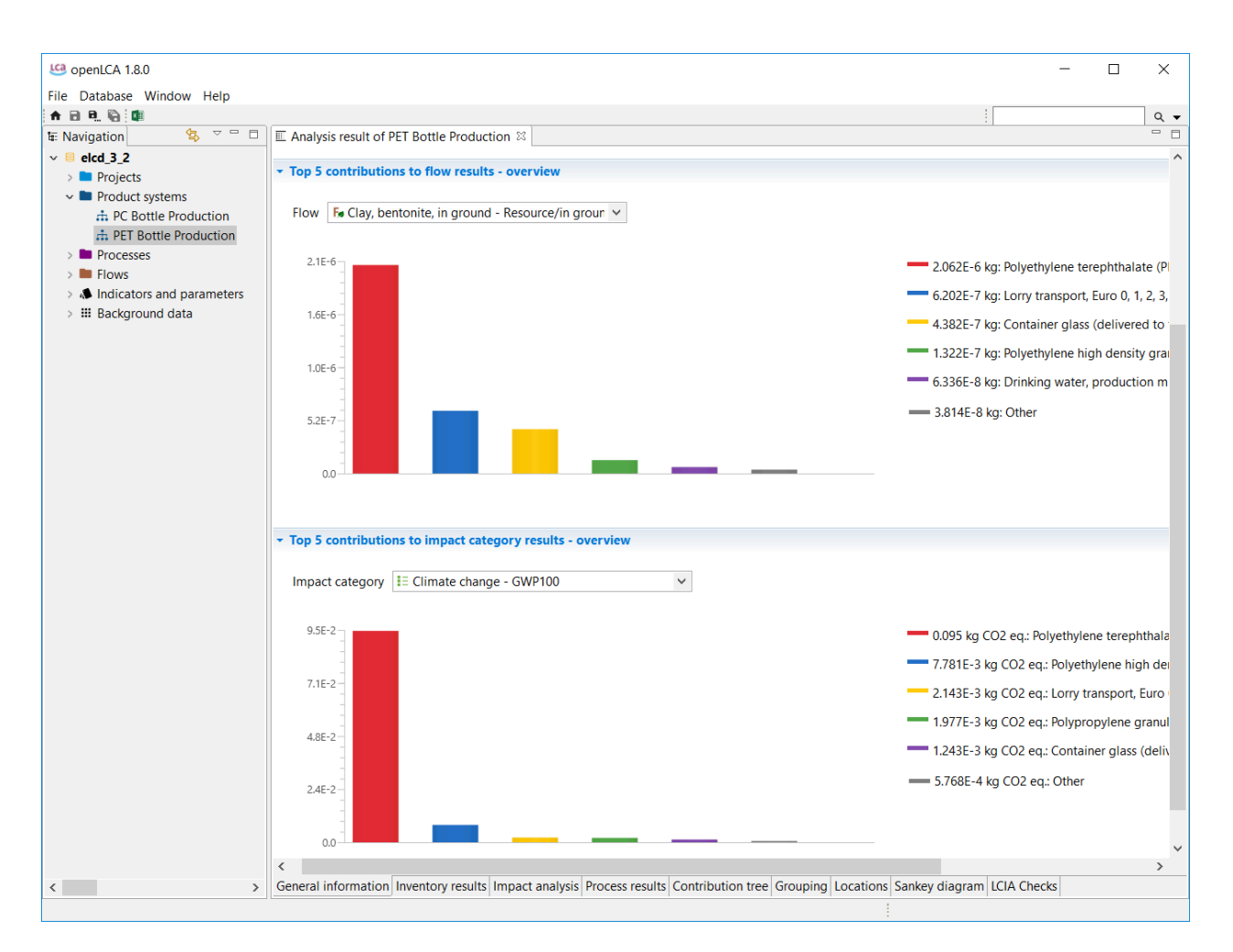

Figure 7.3: Direct contribution for each flow and each impact category

In the General information tab of the Analysis Result window, you can see an overview of the five processes

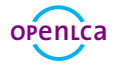

with highest impacts to each flow and each impact category. Direct contributions result from the process analysed only without the pre-chain emissions, in contrast to upstream contributions, which is the sum of direct and upstream contributions. The process *Polyethylene terephthalate (PET granulate, production mix, at plant, amorphous - RER)* has the highest direct contribution to the impact category climate change.

The absolute contribution to impact category results can also be found in the Impact analysis tab.

| File Database Window Help<br>合日日后国<br>怎<br>$\triangledown$ = $\blacksquare$<br><b>IF:</b> Navigation<br>E Analysis result of PET Bottle Production &<br>$\vee$ elcd 3 2<br><b>PET Bottle Production</b><br><b>Projects</b><br>$\vee$ Product systems<br>- Impact analysis<br>$\pm$ PC Bottle Production<br><b></b> PET Bottle Production<br>$\frac{1}{7}$ %<br>Subgroup by processes $\boxed{\smile}$ Cut-off 1<br>> Processes<br>$\geq$ <b>Flows</b><br>Impact result Unit<br>Name<br>Category<br>> . Indicators and parameters<br>> E Depletion of abiotic resources - fossil fuels<br>2.43349 MJ<br>> III Background data<br>> E Depletion of abiotic resources - elements, ultimate reserves<br>7.35649E-9 kg antimony eq.<br>$\frac{1}{2}$ Terrestrial ecotoxicity - TETP inf<br>0.00034 kg 1,4-dichlorobenzene €<br>> := Acidification potential - average Europe<br>0.00051 kg SO2 eq.<br>v E Climate change - GWP100<br>0.10831 kg CO2 eq.<br>> P Polyethylene terephthalate (PET) granulate, production mix, at Materials production / Plastics<br>0.09458 kg CO2 eq.<br>> P Polyethylene high density granulate (PE-HD), production mix, Materials production / Plastics<br>0.00778 kg CO2 eq.<br>> P Lorry transport, Euro 0, 1, 2, 3, 4 mix, 22 t total weight, 17,3t m Transport services / Road<br>0.00214 kg CO2 eg.<br>> P Polypropylene granulate (PP), production mix, at plant - RER Materials production / Plastics<br>0.00198 kg CO2 eq.<br>$\triangleright$ P Container glass (delivered to the end user of the contained pr Systems<br>0.00124 kg CO2 eg.<br>$\triangleright$ <b>I</b> Eutrophication - generic<br>3.51870E-5 kg PO4--- eq.<br>> := Photochemical oxidation - high Nox<br>3.25423E-5 kg ethylene eq.<br>> E Ozone layer depletion - ODP steady state<br>9.34350E-11 kg CFC-11 eq.<br>$\frac{1}{2}$ = Human toxicity - HTP inf<br>0.01139 kg 1,4-dichlorobenzene e<br>$\frac{1}{2}$ Freshwater aquatic ecotoxicity - FAETP inf<br>0.00081 kg 1,4-dichlorobenzene e<br>> IE Marine aquatic ecotoxicity - MAETP inf<br>8.07442 kg 1,4-dichlorobenzene e<br>$\langle$<br>General information Inventory results Impact analysis Process results Contribution tree Grouping Locations Sankey diagram LCIA Checks<br>$\rightarrow$<br>≺ | LG openLCA 1.8.0 |  |  | □ | X       |
|----------------------------------------------------------------------------------------------------|------------------|--|--|---|---------|
|                                                                                                    |                  |  |  |   |         |
|                                                                                                    |                  |  |  |   | $Q -$   |
|                                                                                                    |                  |  |  |   | $=$ $F$ |
|                                                                                                    |                  |  |  |   |         |
|                                                                                                    |                  |  |  |   |         |
|                                                                                                    |                  |  |  |   |         |
|                                                                                                    |                  |  |  |   |         |
|                                                                                                    |                  |  |  |   |         |
|                                                                                                    |                  |  |  |   |         |
|                                                                                                    |                  |  |  |   |         |
|                                                                                                    |                  |  |  |   |         |
|                                                                                                    |                  |  |  |   |         |
|                                                                                                    |                  |  |  |   |         |
|                                                                                                    |                  |  |  |   |         |
|                                                                                                    |                  |  |  |   |         |
|                                                                                                    |                  |  |  |   |         |
|                                                                                                    |                  |  |  |   |         |
|                                                                                                    |                  |  |  |   |         |
|                                                                                                    |                  |  |  |   |         |
|                                                                                                    |                  |  |  |   |         |
|                                                                                                    |                  |  |  |   |         |
|                                                                                                    |                  |  |  |   |         |
|                                                                                                    |                  |  |  |   |         |
|                                                                                                    |                  |  |  |   |         |
|                                                                                                    |                  |  |  |   |         |
|                                                                                                    |                  |  |  |   |         |
|                                                                                                    |                  |  |  |   |         |
|                                                                                                    |                  |  |  |   |         |
|                                                                                                    |                  |  |  |   |         |
|                                                                                                    |                  |  |  |   |         |
|                                                                                                    |                  |  |  |   |         |
|                                                                                                    |                  |  |  |   |         |
|                                                                                                    |                  |  |  |   |         |

Figure 7.4: Impact analysis

### <span id="page-27-0"></span>**7.2 Calculate a project**

• Compare the environmental impacts of the product systems *PET Bottle Production* and *PC Bottle Production*

To calculate the environmental impacts of a project, go to the *Project setup* tab of the *A Water Bottle - PET vs PC Production* project editor and enter the information required. Select the LCIA method *CML (baseline)* and choose the impact categories *Climate change -GWP 100* and *Human toxicity - HTP inf* in the LCIA methods section of the Project setup tab. Enter the product systems *PC Bottle Production* and *PET Bottle Production* by double clicking in the product system column of the compared product system section and rename them *PC* and *PET* respectively. Once you have finished the project setup, save the changes and press the button *Report* or use the calculate icon in the main menu.

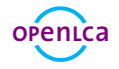

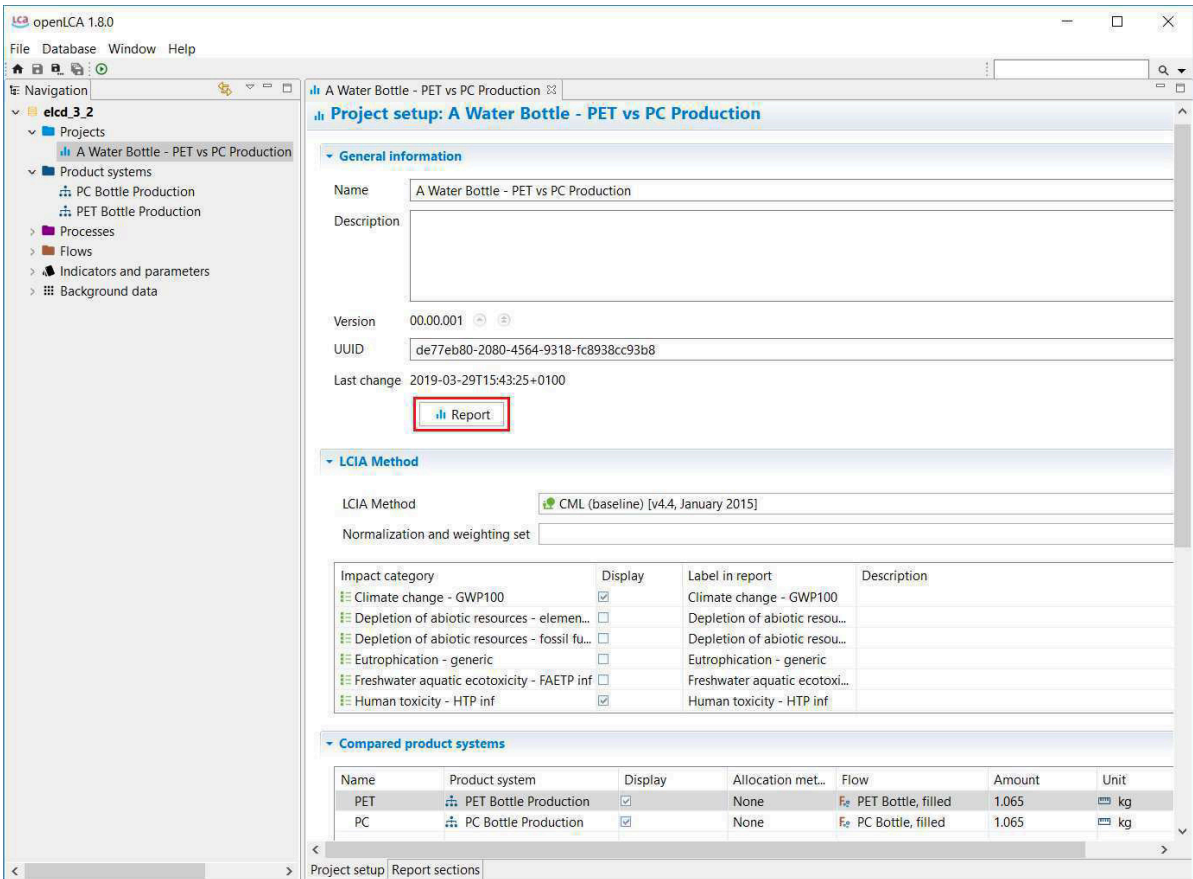

Figure 7.5: Project setup

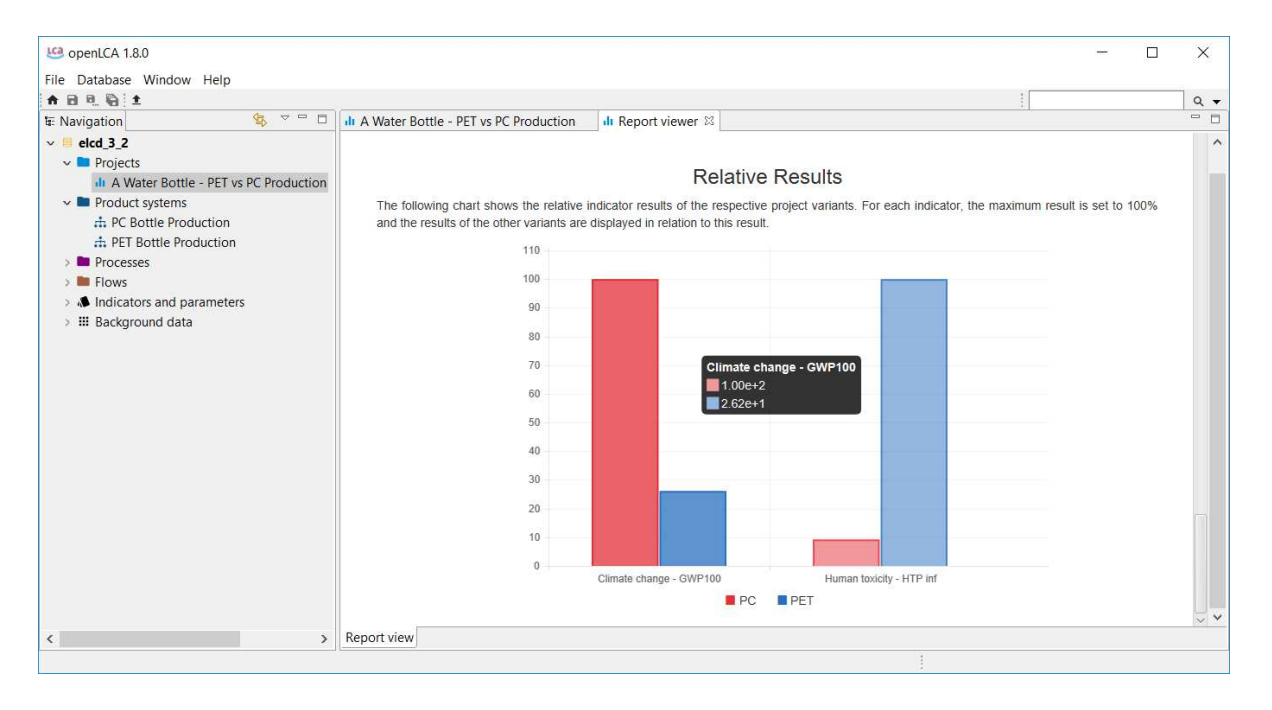

Figure 7.6: Relative results of the compared product system for the selected impact categories

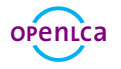

### **Parameters**

In openLCA, parameters can be used on the process, Impact assessment method, product system, project and database level. Parameters can be used instead of concrete values for inputs/outputs. Modeling with parameters is useful for sensitivity analyses, i.e. if you want to investigate the effects of an aspect, or if data has to be changed later in the process. Using parameters to enter calculation rules instead of concrete values also gives you more flexibility.

Global parameters are valid on all levels. Local parameters are parameters that are only valid for the process in which they are saved. In openLCA, all created parameters can be viewed under *Window* - *Parameters*.

### **8.1 Global parameter**

• Create a global parameter *PET\_granulate* and assign it the value 0.065

To create a global parameter, right-click the folder*Global parameters*in the folder*Indicators and parameters* and select *New parameter*. Name it *PET\_granulate*, choose the type *Input parameter*, assign the value 0.065 and click *Finish*.

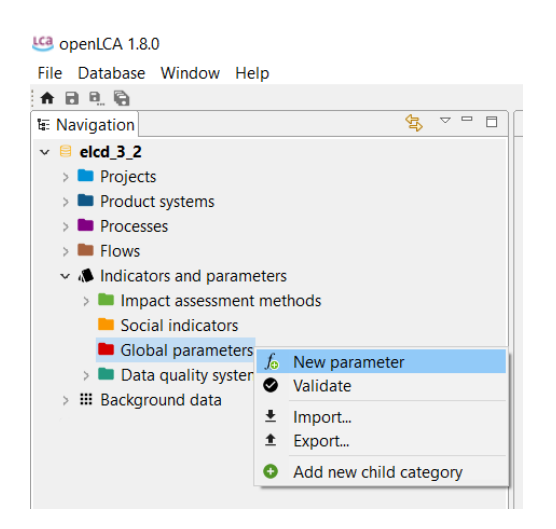

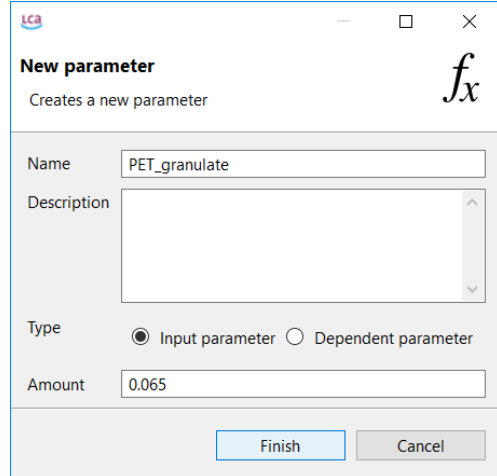

Figure 8.1: Create a new global parameter Figure 8.2: Name and amount of a new parameter

Replace the PET values in the entire value chain of your PET bottle production with the parameter, i.e. change the amount of the flow*Granulates(PET, HDPE, PP)*in the process *PET Granulate Production* to *PET\_granulate*.

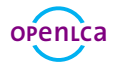

| LCa openLCA 1.8.0                                |                                                                                                    |                               |                             |  |                            | $\times$   |               |  |
|--------------------------------------------------|----------------------------------------------------------------------------------------------------|-------------------------------|-----------------------------|--|----------------------------|------------|---------------|--|
| File Database Window Help                        |                                                                                                    |                               |                             |  |                            |            |               |  |
| ★日日 马 汤 康                                        |                                                                                                    |                               |                             |  |                            | $Q_{\nu}$  |               |  |
| 氢<br>$\vee$ $\Box$<br>E<br><b>E</b> : Navigation | P PET Granulate Production &                                                                                                    |                               |                             |  |                            | $=$ $\Box$ |               |  |
| elcd 3 2<br>$\vee$<br>Projects                   | P Inputs/Outputs: PET Granulate Production                                                                                                 |                               |                             |  |                            |            |               |  |
| > Product systems<br>$\vee$ Processes            | - Inputs                                                                                                    |                               |                             |  |                            |            |               |  |
| ↓■ A Water Bottle<br>P PC Bottle Filling         | Flow                                                                                                    | Category                      | Amount Unit                 |  | Costs/Revenues Uncertainty |            |               |  |
| P PC Granulate Production                        | F <sub>e</sub> polyethylene high density granulate (P Materials production/Plastics                                                        |                               | $0.00400$ = kg              |  |                            | none       |               |  |
| P PC Transport A                                 | F <sub>e</sub> polyethylene terephthalate (PET) gran Materials production/Plastics                                                         |                               | $0.06000$ = ka              |  |                            | none       |               |  |
| P PET Bottle Filling                             | F <sub>e</sub> polypropylene granulate (PP)                                                                                                | Materials production/Plastics | $0.00100$ = ka              |  |                            | none       |               |  |
| P PET Granulate Production                       |                                                                                                    |                               |                             |  |                            |            |               |  |
| P PET Transport A                                |                                                                                                    |                               |                             |  |                            |            |               |  |
| > Dummy processes                                |                                                                                                    |                               |                             |  |                            |            |               |  |
| End-of-life treatment                            |                                                                                                    |                               |                             |  |                            |            |               |  |
| <b>B</b> Energy carriers and technologies        |                                                                                                    |                               |                             |  |                            |            |               |  |
| > Materials production<br>> Systems              | • Outputs                                                                                                    |                               |                             |  |                            |            |               |  |
| > In Training - End-of-life treatment            | Flow                                                                                                    | Category                      | Amount Unit                 |  | Costs/Revenues Uncertainty |            |               |  |
| > 2 Transport services                           | F. Granulates (PET, HDPE, PP)                                                                                                    | <b>A Water Bottle</b>         | $PET$ granulate $\equiv$ kg |  |                            | none       |               |  |
| $\geq$ <b>Elows</b>                              |                                                                                                    |                               |                             |  |                            |            |               |  |
| $\vee$ . Indicators and parameters               |                                                                                                    |                               |                             |  |                            |            |               |  |
| > Impact assessment methods<br>Social indicators |                                                                                                    |                               |                             |  |                            |            |               |  |
| ↓ I Global parameters                            |                                                                                                    |                               |                             |  |                            |            |               |  |
| $f_x$ PET_granulate                              |                                                                                                    |                               |                             |  |                            |            |               |  |
| > Data quality systems                           |                                                                                                    |                               |                             |  |                            |            |               |  |
| > III Background data                            |                                                                                                    |                               |                             |  |                            |            |               |  |
|                                                  | $\overline{\phantom{a}}$                                                                                                    |                               |                             |  |                            |            | $\rightarrow$ |  |
| $\rightarrow$<br>≺                               | General information Inputs/Outputs Administrative information Modeling and validation Parameters Allocation Social aspects Impact analysis |                               |                             |  |                            |            |               |  |
|                                                  |                                                                                                    |                               |                             |  |                            |            |               |  |

Figure 8.3: Inputs/Outputs tab of the process *PET Granulate Production*

#### **8.2 Local parameter**

• Create a local parameter *distance\_A* and assign it the value 500

Open the Parameters tab of the process *PET Transport A* and click into the *Input parameters* area. Click *Create new*, name the parameter *distance\_A* and assign it the value 500. Next open the Inputs/Outputs tab of the process *PET Transport A* and replace the distance with the new parameter. Click on the *1.23* symbol in the upper right corner to change the formula view.

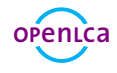

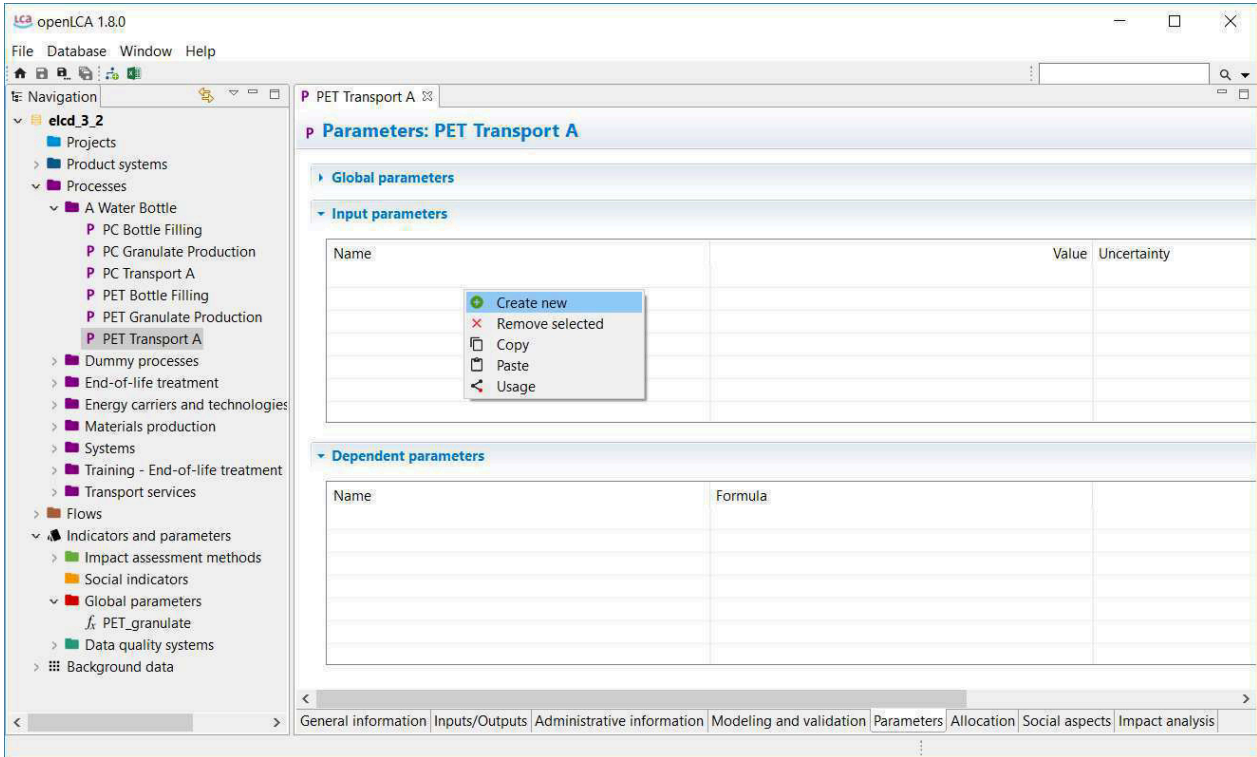

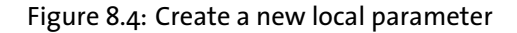

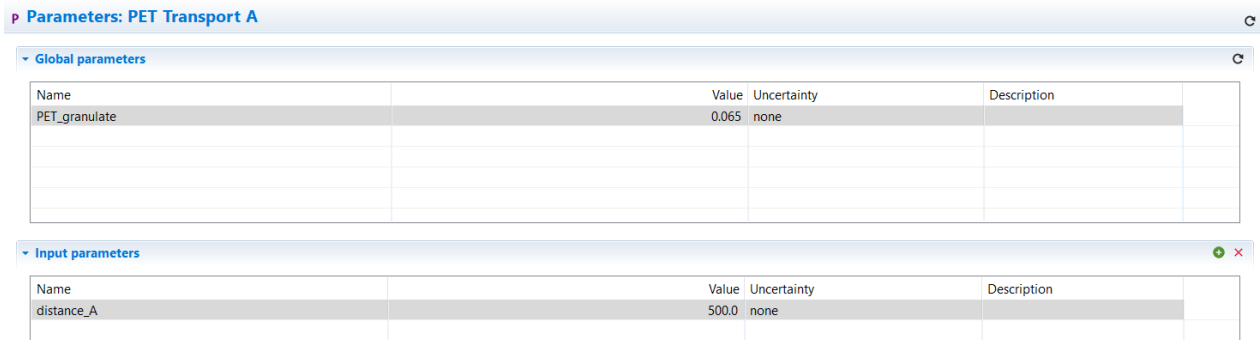

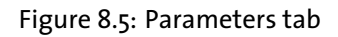

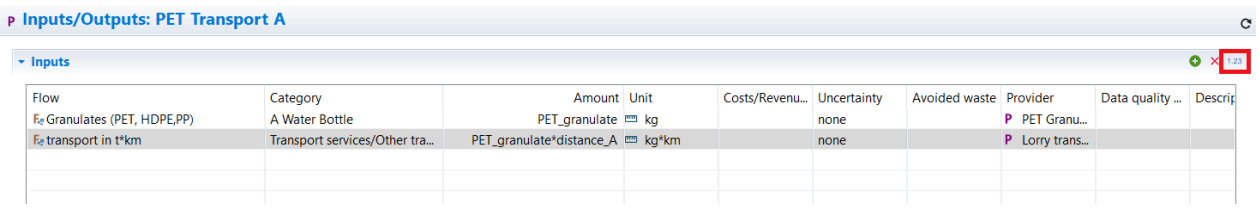

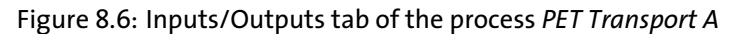

To investigate how different values for the parameter influence the results of the product system, create a new project *PET Parameter comparison*. Add the product system *PET Bottle Production* twice and name them

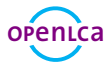

*short distance* and *long distance*. Double-click into the Parameters area or use the + symbol to add the parameter *distance\_A*. Next, assign the value 50 to the parameter in the column *short distance* and 5000 in the column *long distance*. To calculate the results choose a LCIA method and click *Report*.

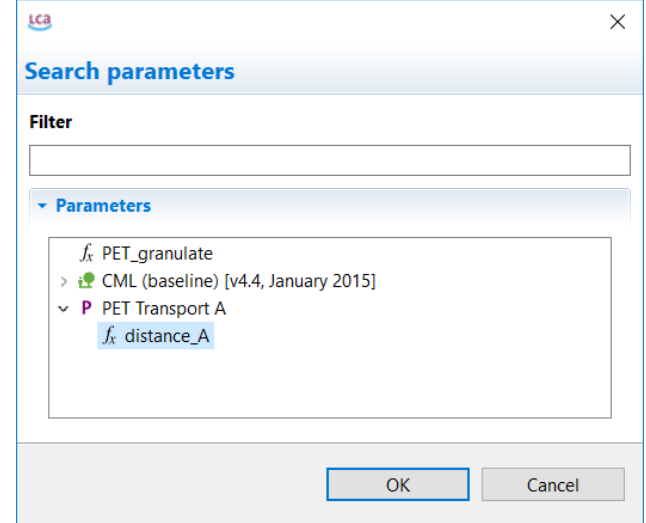

#### Figure 8.7: Add parameters to a project

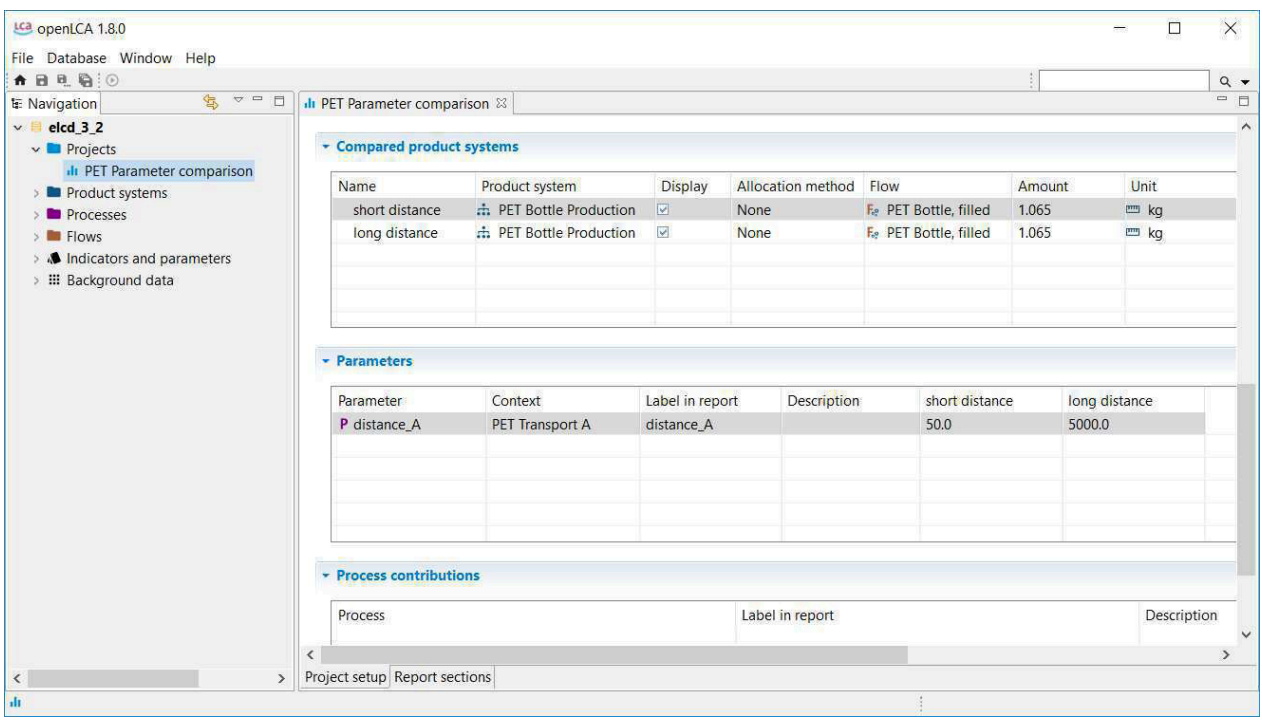

Figure 8.8: Project *PET Parameter comparison*

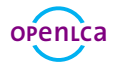

# **End-of-Life Modelling**

End-of-Life can be modelled following the natural direction of the material flow by using waste flows. This procedure is called Material Flow Logic. But not all databases support waste flows, e.g. ecoinvent. In this case the Opposite Direction Approach, which is following the opposite direction of the material flow, can be used. In openLCA both ways of modelling waste are possible.

#### **9.1 Material Flow Logic**

In the Material Flow Logic the waste treatment process (*Waste incineration of plastics*) is modelled using a waste flow in the input table with a positive value. The waste generation process (*PET Bottle Usage*) is modeled using a waste flow in the output table with a positive value.

• Create the process *PET Bottle Usage (Material Flow Logic)*with the waste flow*waste incineration of plastics (PET, PMMA, PC)* as an output

In this tutorial the processes *Waste incineration of plastics (Material Flow Logic)* and *Waste incineration of plastics (Opposite Direction Approach)*, which you can find in the process folder *Bottle - End-of-life treatment* of the provided *[bottle tutorial](https://openlca.org/wp-content/uploads/2019/04/bottles_20190405.zolca)* database, are used.

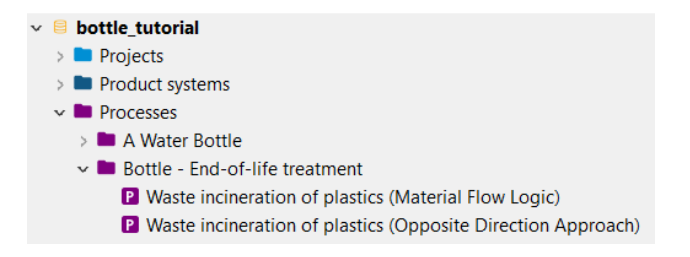

Figure 9.1: End-of-Life treatment processes used in the Bottle Tutorial

Open the process *Waste incineration of plastics (Material Flow Logic)*. The quantitative reference of the process is the waste flow *waste incineration of plastics (PET, PMMA, PC)* with a positive value, which you can find in the inputs table.

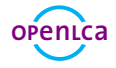

#### **p** Inputs/Outputs: Waste incineration of plastics (Material Flow Logic)

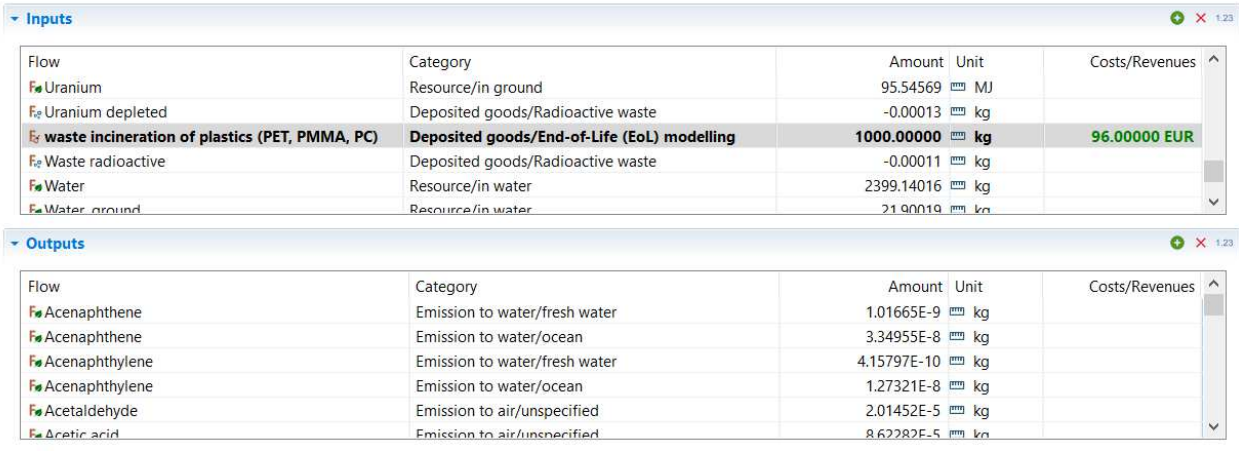

Figure 9.2: Inputs/Outputs tab of the process *Waste incineration of plastics (Material Flow Logic)*

Create a new process, name it *PET Bottle Usage (Material Flow Logic)*, for the quantitative reference select *Create a new flow for the process*, name it *PET Bottle, disposed* and select the flow property *Mass*. Open the Inputs/Outputs tab of the process, add the flow *PET Bottle, filled* to the input table and drag and drop the process *Waste incineration of plastics (Material Flow Logic)* into the outputs table. The waste flow *waste incineration of plastics (PET, PMMA, PC)* should now be an output with a positive value. Make sure that you enter the correct values in the Amount column. Next create a new product system *PET Bottle Production (Material Flow Logic)* with the reference process *PET Bottle Usage (Material Flow Logic)*.

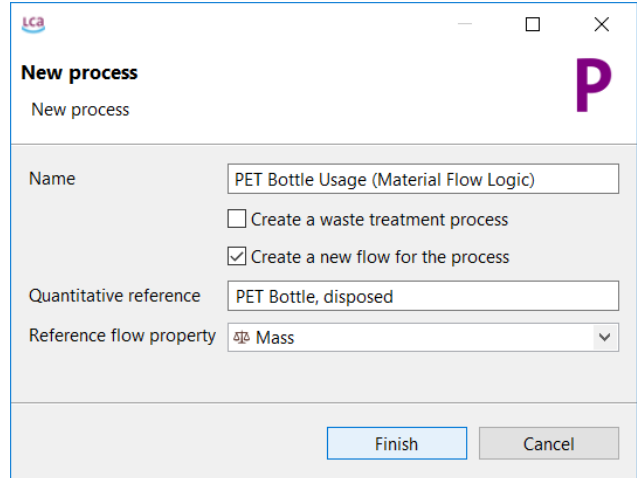

Figure 9.3: Create a new process *PET Bottle Usage (Material Flow Logic)*

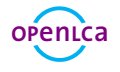

#### P Inputs/Outputs: PET Bottle Usage (Material Flow Logic)  $\overline{\phantom{a}}$  Inputs ö  $\ddot{x}$  $1.23$ Flow Category Amount Unit Provider  $1.06500$  = kg Fe PET Bottle, filled A Water Bottle  $\sim$  Outputs  $\bullet$  X 123 Flow Amount Unit Category Provider **F<sub>2</sub>** PET Bottle, disposed **A Water Bottle**  $0.06500$  m kg Fy waste incineration of plastics (PET, PMMA, PC) Deposited goods/End-of-Life (EoL) modelling  $0.06500$  =  $kg$ P Waste incineration of plastics (Material Flow Logic)

Figure 9.4: Inputs/Outputs tab of the process *PET Bottle Usage (Material Flow Logic)*

### **9.2 Opposite Direction Approach**

In the Opposite Direction Approach the waste treatment process (*Waste incineration of plastics*) is modelled using a product flow in the output table with a negative value (logically an input). The waste generation process (*PET Bottle Usage*) is modeled using a product flow in the input table with a negative value (logically an output).

• Create the process *PET Bottle Usage (Opposite Direction Approach)* with the product flow *waste incineration of plastics (PET, PMMA, PC)* as an input

Open the process *Waste incineration of plastics (Opposite Direction Approach)*. The quantitative reference of the process is the product flow *waste incineration of plastics (PET, PMMA, PC)* with a negative value, which you can find in the outputs table.

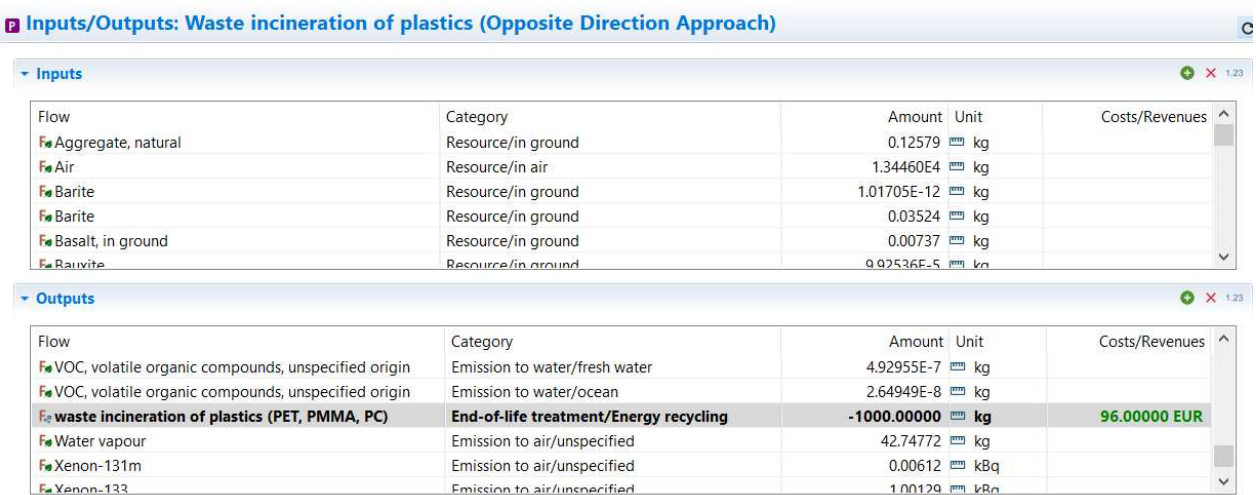

Figure 9.5: Inputs/Outputs tab of the process *Waste incineration of plastics (Opposite Direction Approach)*

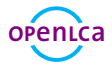

Create a new process, name it *PET Bottle Usage (Opposite Direction Approach)* and select the flow *PET Bottle, disposed* as the quantitative reference. Open the Inputs/Outputs tab of the process, add the flow *PET Bottle, filled* to the input table and drag and drop the process *Waste incineration of plastics (Opposite Direction Approach)* into the inputs table. The product flow *waste incineration of plastics (PET, PMMA, PC)* should now be an input with a negative value. Make sure that you enter the correct values in the Amount column. Next create a new product system *PET Bottle Production (Opposite Direction Approach)* with the reference process *PET Bottle Usage (Opposite Direction Approach)*.

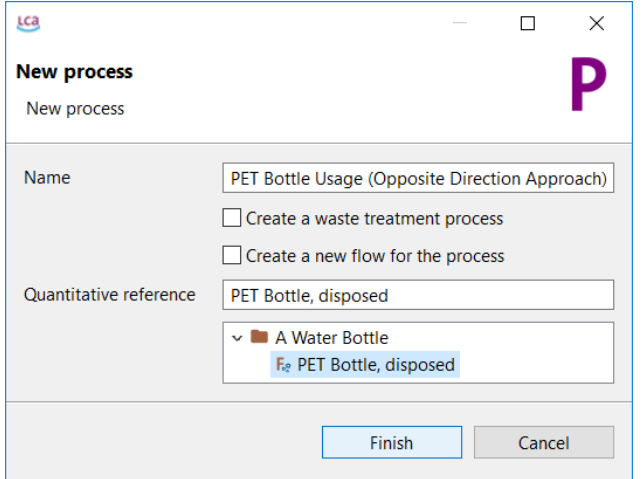

Figure 9.6: Create a new process *PET Bottle Usage (Opposite Direction Approach)*

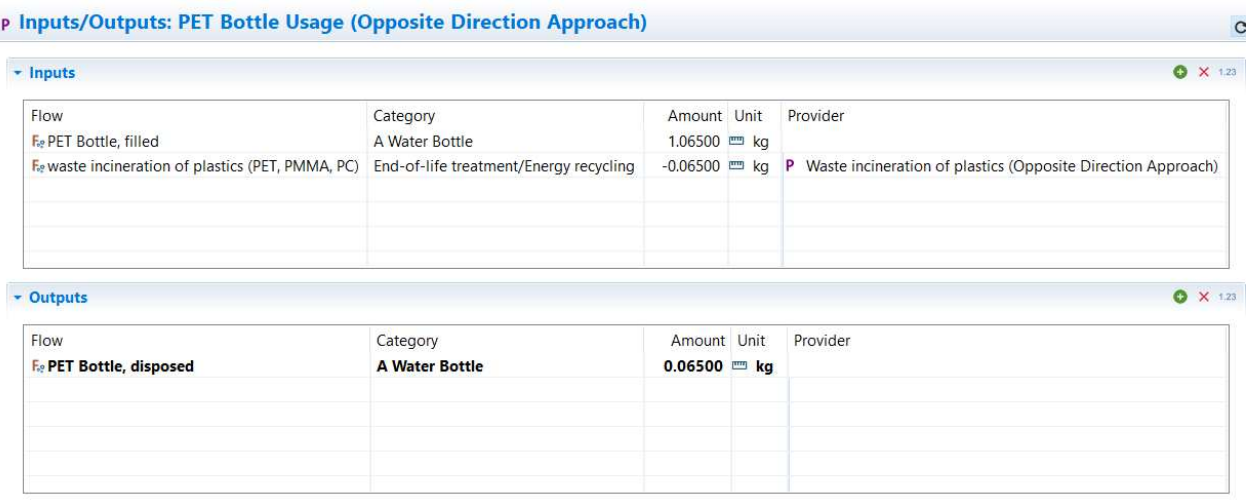

Figure 9.7: Inputs/Outputs tab of the process *PET Bottle Usage (Opposite Direction Approach)*

Finally open and compare the model graphs of the product systems *PET Bottle Production (Material Flow Logic)* and *PET Bottle Production (Opposite Direction Approach)*. It can be seen that the Opposite Direction Approach is following the opposite direction of the material flow. But if you calculate the product systems and compare the resulting impact analysis, they should be the same.

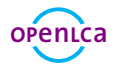

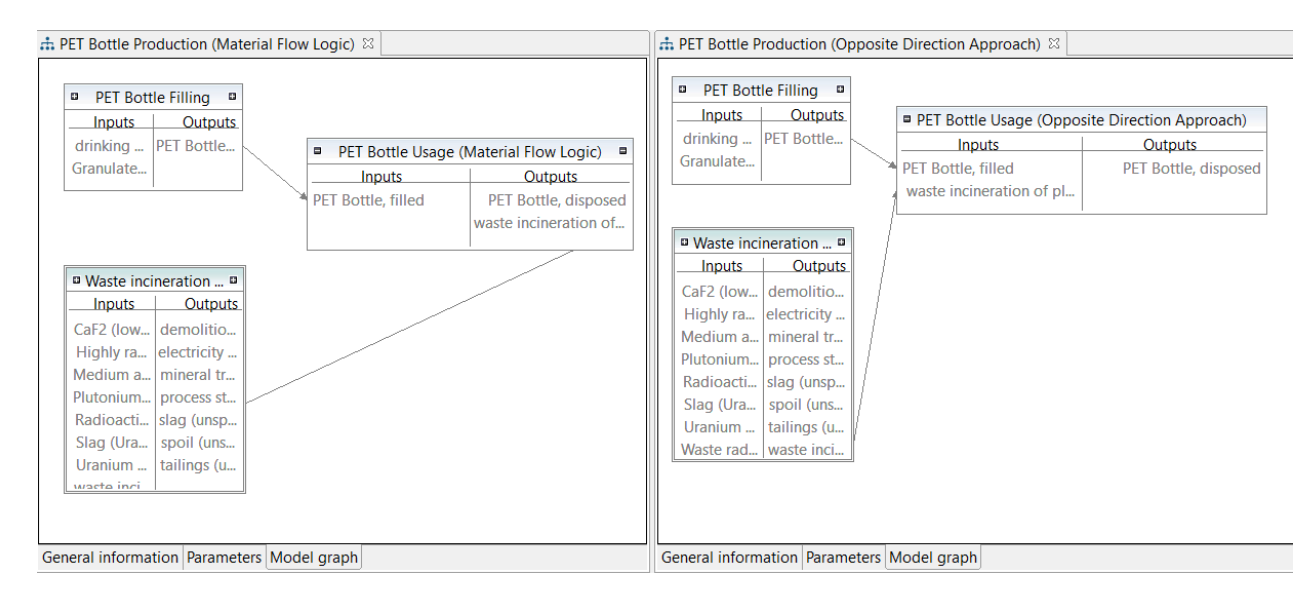

Figure 9.8: Model graphs of the product systems *PET Bottle Production (Material Flow Logic)* and *PET Bottle Production (Opposite Direction Approach)*

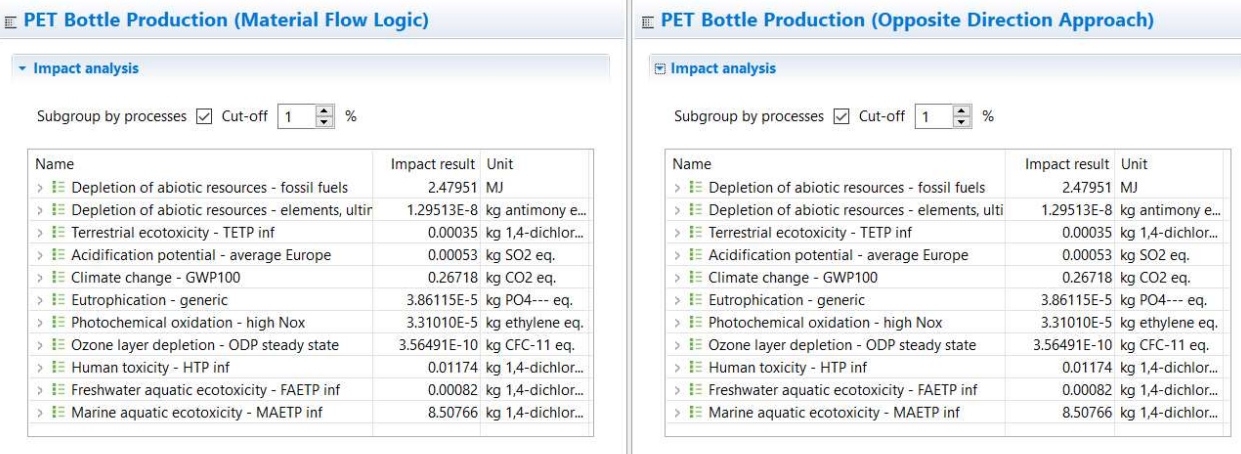

General information | Inventory results | Impact analysis | Process results | Contribution tree | "4 General information | Inventory results | Impact analysis | Process results | Contribution tree | "4

Figure 9.9: Impact analysis of the product systems *PET Bottle Production (Material Flow Logic)* and *PET Bottle Production (Opposite Direction Approach)*

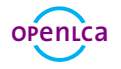

## **Allocation**

Quite often there are multi-output processes, e.g. production of milk, leather and meat from a cow or the co-generation of heat and power. There are two strategies to deal with it: system expansion and allocation. If allocation is used, elementary flows and products from multi-output processes are mathematically divided into multiple processes. In openLCA there are allocation methods for physical, causal and economic allocation.

• Create the project *PET Allocation comparison* and compare the calculated results if applying an allocation method in the process *Waste incineration of plastics (Material Flow Logic)*

The process *Waste incineration of plastics (Material Flow Logic)* has the products electricity, process steam and waste incineration itself. In the tab Allocation the default method for allocation between these three products can be selected and the different allocation factors can be seen. By clicking on *Calculate default values* the physical and the economic allocation factors will be added automatically, if the columns *Amount* and *Cost/Revenues* in the output table have been set. In our case only the factors for the economic allocation<sup>1</sup> will be added, because the physical allocation factors cannot be calculated as the flows have different units. The causal allocation factors can be added by clicking into the fields in the Causal allocation area.

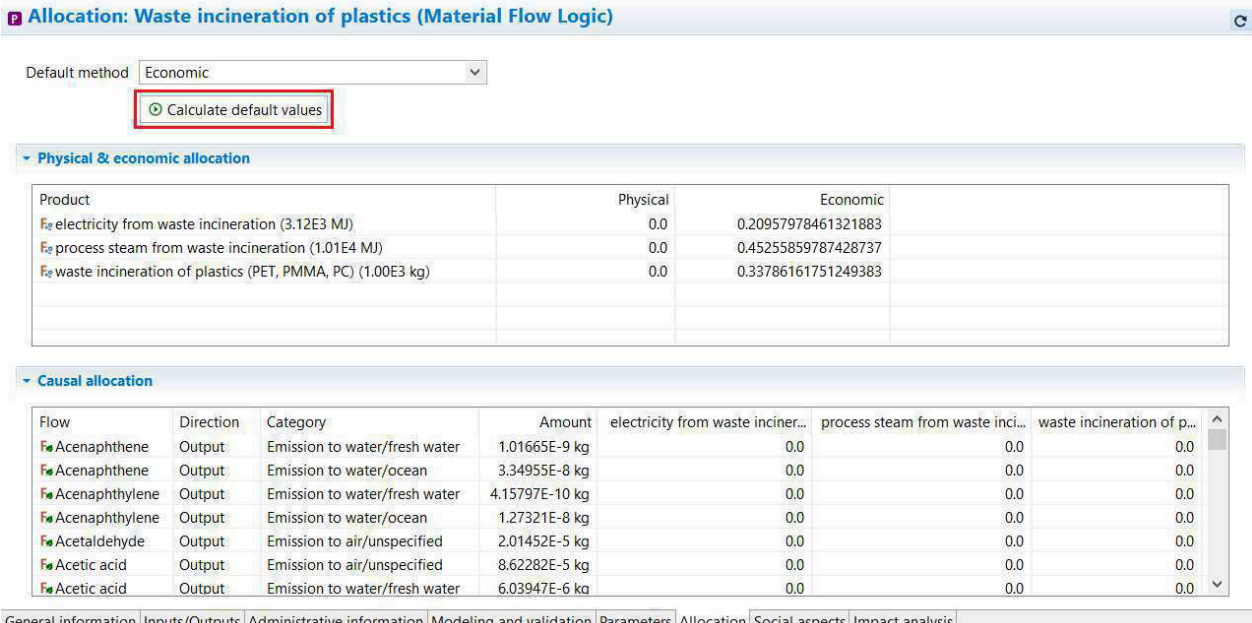

Figure 10.1: Allocation tab of the process *Waste incineration of plastics (Material Flow Logic)*

Next create a new project *PET Allocation comparison*. In the project setup select a LCIA method, add the product system *PET Bottle Production (Material Flow Logic)*twice, select the *Economic* allocation method for the

<sup>1</sup>Assumed costs: 96 Euro/t waste (source [Landratsamt Altötting\)](https://www.lra-aoe.de/umweltschutz-recht-und-technik/abfallwirtschaft/muellheizkraftwerk-burgkirchen), 4,567 Cent/kWh heat (source [Vattenfall](https://wärme.vattenfall.de/media/68/download/Preisblatt_f%C3%BCr_Berlin.pdf?v=8)), 6,88 Cent/kWh power (source [BDEW\)](https://www.bdew.de/media/documents/190115_BDEW-Strompreisanalyse_Januar-2019.pdf)

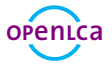

first product system, select *None* for the second and name it according to the allocation method. Click *Report* to see the results calculated using the different allocation methods. If no allocation method is selected, 100 percent of the environmental impacts are assigned to the quantitative reference, otherwise the environmental impacts are distributed among the products according to the allocation factors.

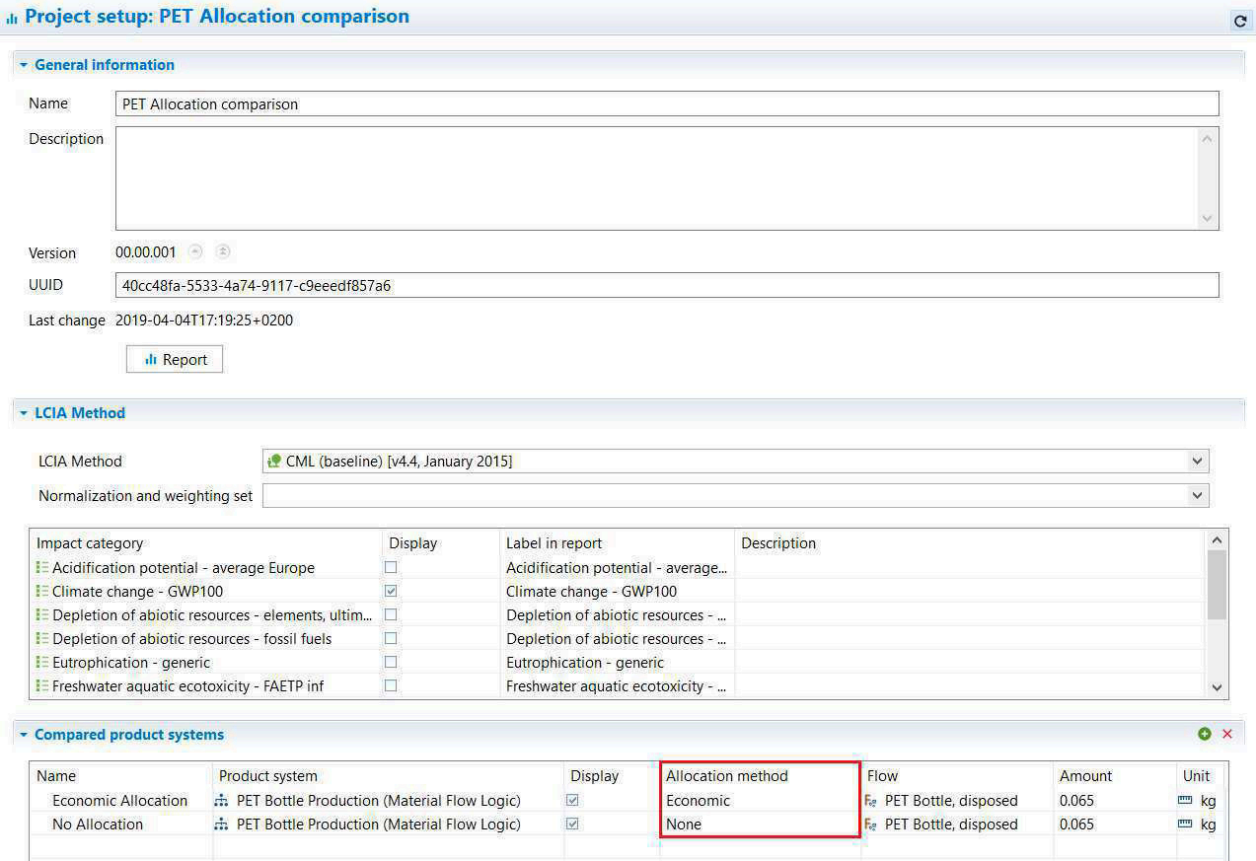

Figure 10.2: Project setup of the project *PET Allocation comparison*

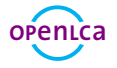

#### **Relative Results**

The following chart shows the relative indicator results of the respective project variants. For each indicator, the maximum result is set to 100% and the results of the other variants are displayed in relation to this result.

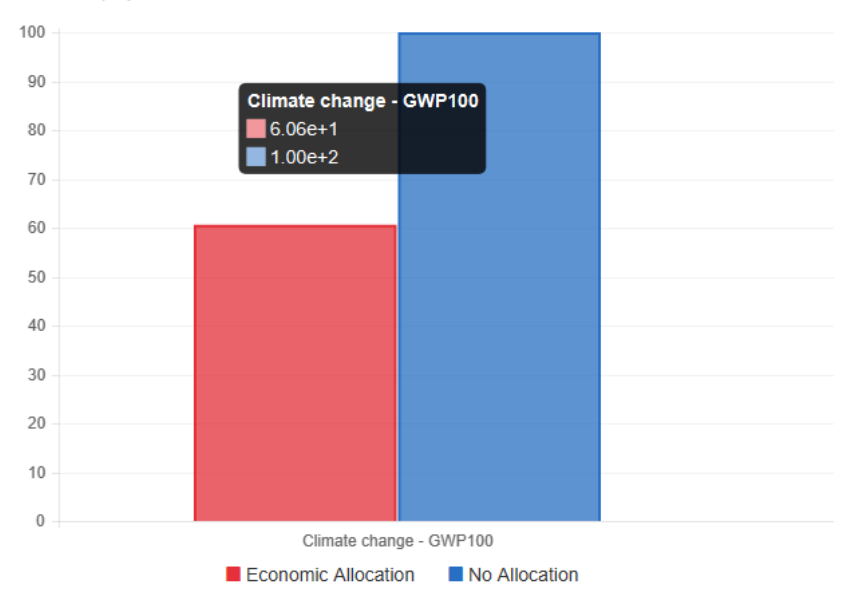

Figure 10.3: Relative results of the project *PET Allocation comparison*

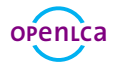

# **Additional Information**

### **11.1 Basic commands**

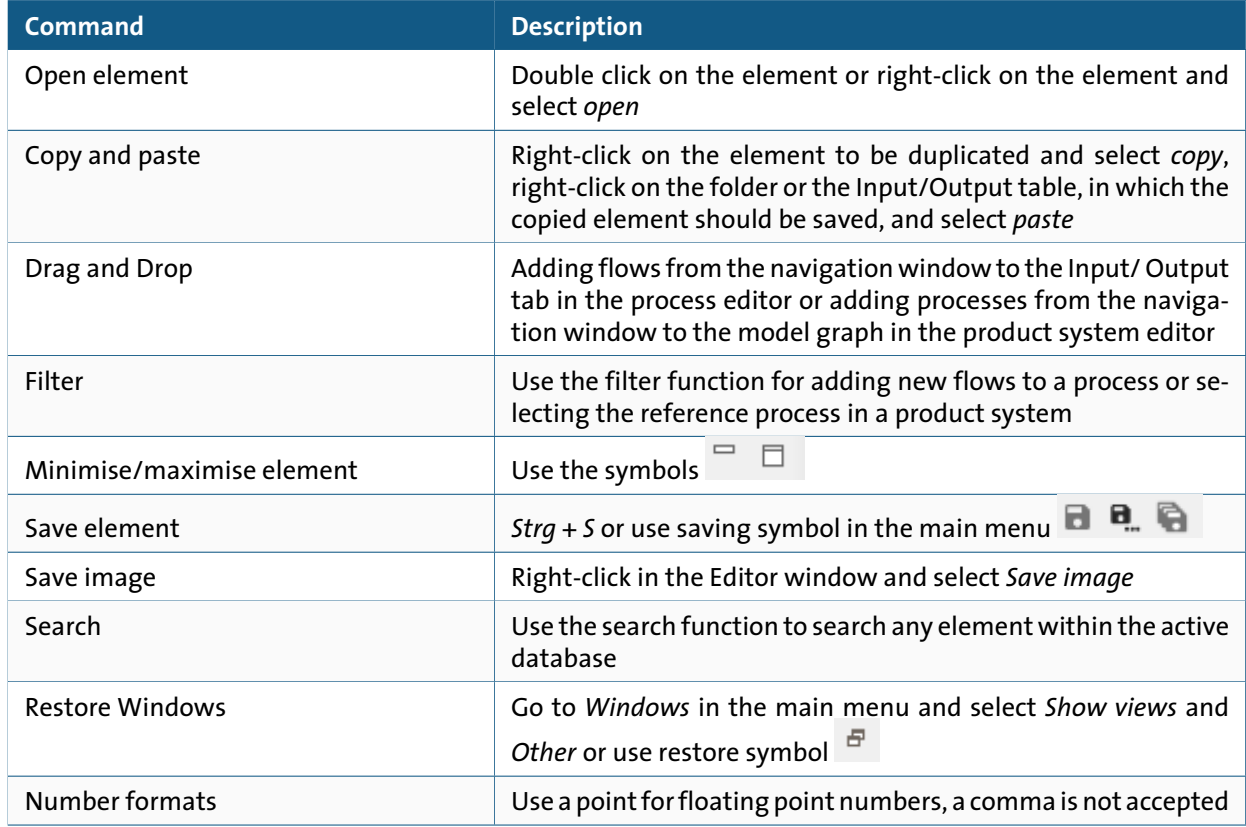

Table 11.1: Basic commands in openLCA

#### **11.2 Tips and tricks**

**Copy and Paste compatibility within openLCA and with other software** openLCA users can seamlessly copy and paste data between input and output lists of processes as well as with other software such as Excel. The feature also works for parameter tables.

**Parameter overview** The parameter overview lists all parameters in the active database regardless of whether they are local or global. Open it under *Window/Parameters*. Upon opening the parameter overview, right-click *Evaluate all formulas* allows to evaluate the underlying formulas. The filter field allows to search for specific parameters or to filter for errors. Via right-click *Edit*, formulas can be changed directly from the parameter overview.

#### **G**[reen](https://www.greendelta.com/)**D**e**LT**a

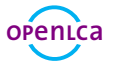

**Split view** If you want to see two windows next to each other, drag the window header to the center until a gray line, symbolizing the division of the windows, appears and drop it there.

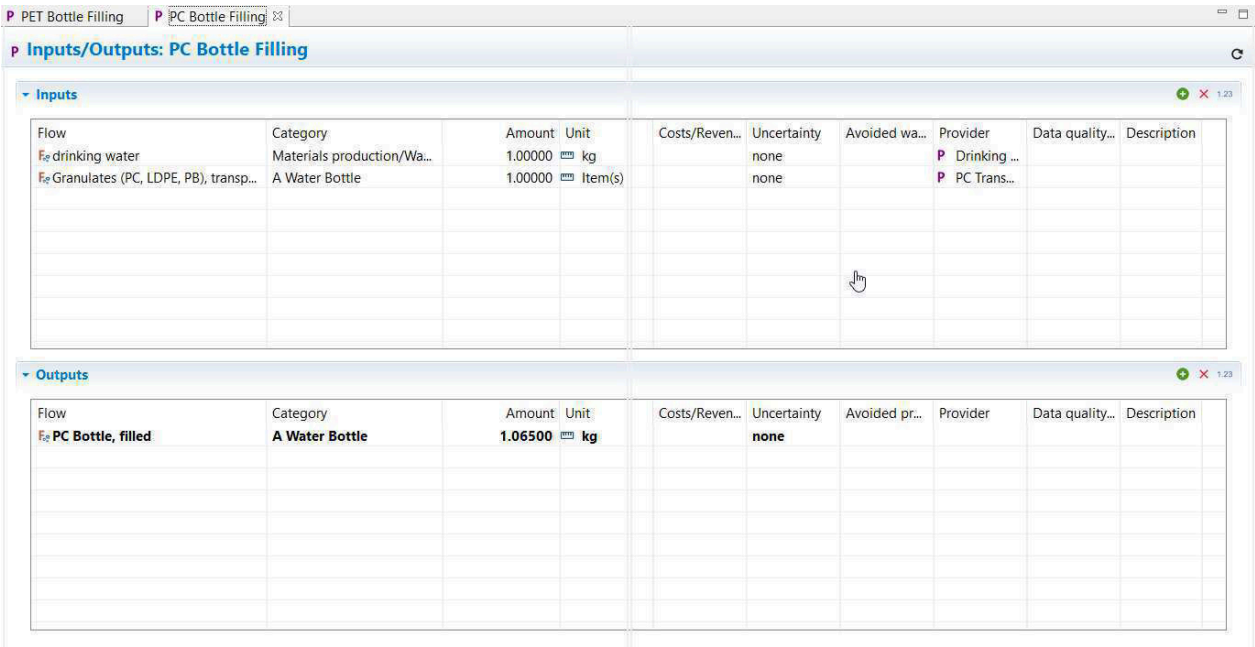

General information Inputs/Outputs Administrative information Modeling and validation Parameters Allocation Social aspects Impact analysis

#### Figure 11.1: Drag and drop window to open split view

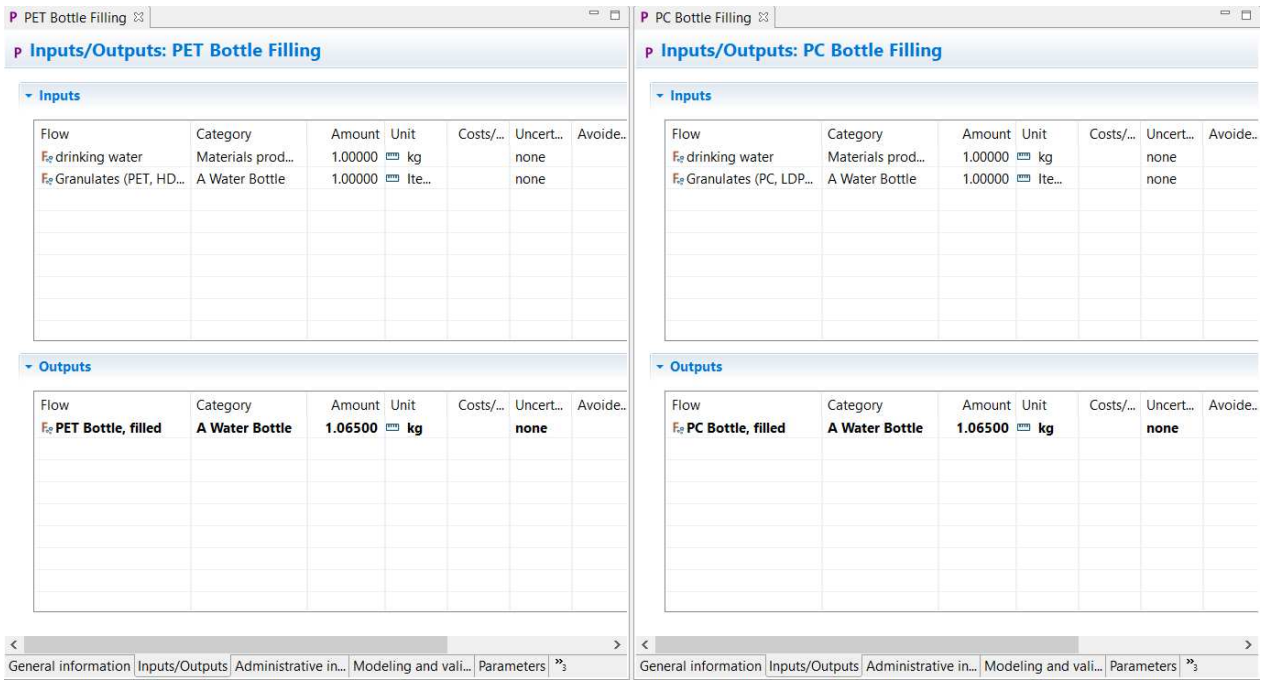

Figure 11.2: Windows opened in split view

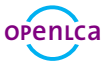

**Open provider** Right-click on a flow and select *Open provider* to navigate to the provider of a flow.

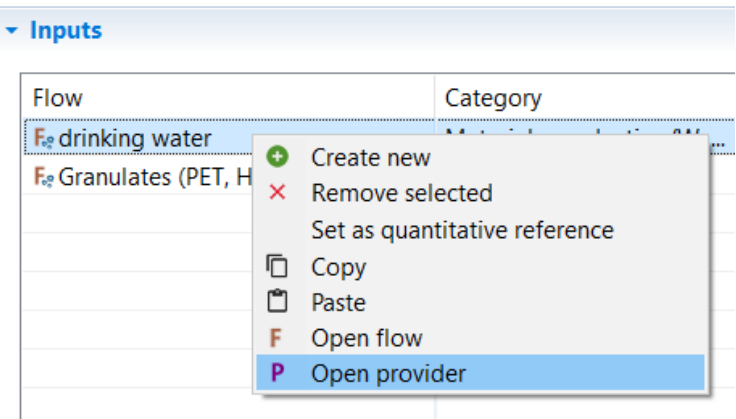

Figure 11.3: Open provider of a flow

**Detached tabs** Detach tabs and move them around on your screen as you like. Dragging and dropping a detached tab next to an existing tab in openLCA reverses the detaching. Detaching tabs allows you to run openLCA in a single-window and multi-window mode. This is particularly handy when working with several screens.

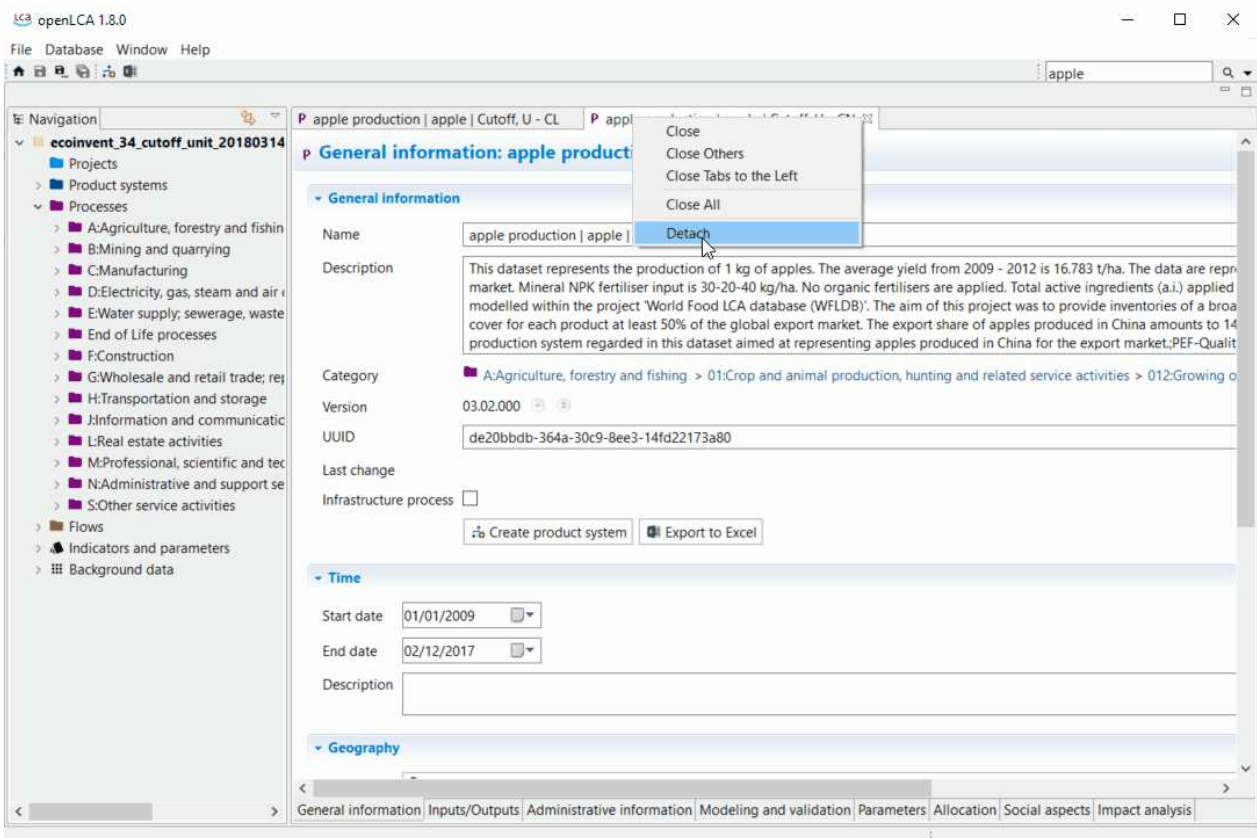

Figure 11.4: Detach a window

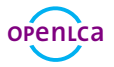

*Basic Modelling in openLCA - PET/PC Bottle Tutorial*

| 93.<br><b>IE: Navigation</b>                                                                                                    | P apple production   apple   Cutoff, U - CL $\boxtimes$                                                                                                    |                     | tca                                                                                                    |                                                                                                    | $\Box$                                             |  |  |  |
|----------------------------------------------------------------------------------------------------|----------------------------------------------------------------------------------------------------|---------------------|----------------------------------------------------------------------------------------------------|----------------------------------------------------------------------------------------------------|----------------------------------------------------|--|--|--|
| ecoinvent 34 cutoff unit 20180314<br>Projects                                                                                                    |                                                                                                    |                     | p General information: apple pri P apple production   apple   Cutoff, U - CN 33                                          |                                                                                                    | $\times$<br><b>ADS</b> (PT)<br>$\hat{\phantom{a}}$ |  |  |  |
| Product systems<br>$~\vee$ <b>Processes</b>                                                                                                    | - General information                                                                                                    |                     |                                                                                                    | p General information: apple production   apple   Cutoff, U                                                                                                    |                                                    |  |  |  |
| A:Agriculture, forestry and fishin<br>$\triangleright$ <b>B:</b> B: Mining and quarrying                                                                                                    | Name                                                                                                    | apple production    | - General information                                                                                                    |                                                                                                    |                                                    |  |  |  |
| > C:Manufacturing                                                                                                    | Description                                                                                                    | This dataset repres | Name                                                                                                    | apple production   apple   Cutoff, U                                                                                                    |                                                    |  |  |  |
| > D:Electricity, gas, steam and air of<br>> E:Water supply; sewerage, waste<br><b>Ex</b> End of Life processes<br>$\triangleright$ <b>F:Construction</b><br>> G:Wholesale and retail trade; rep | market, Mineral NR<br>modelled within th<br>cover for each pro<br>production system<br>A:Agriculture, fo<br>Category<br>$03.02.003 - 2$<br>Version<br>UUID:<br>fd778775-7908-3f<br>2019-04-02T15:39:2<br>Last change<br>Infrastructure process |                     | Description                                                                                                    | This dataset represents the production of 1 kg of apples. The average yield from 2009 - 2012 is 16.783 t/ha. The data are re<br>market. Mineral NPK fertiliser input is 30-20-40 kg/ha. No organic fertilisers are applied. Total active ingredients (a.i.) appli<br>modelled within the project 'World Food LCA database (WFLDB)'. The aim of this project was to provide inventories of a br<br>cover for each product at least 50% of the global export market. The export share of apples produced in China amounts to |                                                    |  |  |  |
|                                                                                                    |                                                                                                    |                     | production system regarded in this dataset aimed at representing apples produced in China for the export market; PEF-Qua |                                                                                                    |                                                    |  |  |  |
| > H:Transportation and storage<br>> El Hnformation and communicatic                                                                                                    |                                                                                                    |                     | Category                                                                                                    | A.Agriculture, forestry and fishing > 01:Crop and animal production, hunting and related service activities > 012:Growing                                                                                                    |                                                    |  |  |  |
| <b>Except</b> L:Real estate activities                                                                                                    |                                                                                                    | Version             | 03.02.000 -                                                                                                    |                                                                                                    |                                                    |  |  |  |
| > M:Professional, scientific and tec<br>> M:Administrative and support se                                                                                                    |                                                                                                    | UUID                | de20bbdb-364a-30c9-8ee3-14fd22173a80                                                                                     |                                                                                                    |                                                    |  |  |  |
| S:Other service activities<br>Flows                                                                                                    |                                                                                                    |                     | Last change                                                                                                    |                                                                                                    |                                                    |  |  |  |
| Indicators and parameters                                                                                                    | Fe Create product                                                                                                    |                     | Infrastructure process                                                                                                   |                                                                                                    |                                                    |  |  |  |
| > III Background data                                                                                                    | - Time                                                                                                    |                     |                                                                                                    | co Create product system<br><b>EXport to Excel</b>                                                                                                    |                                                    |  |  |  |
|                                                                                                    | 01/01/2009<br>Start date                                                                                                    | U.                  | $-$ Time                                                                                                    |                                                                                                    |                                                    |  |  |  |
|                                                                                                    | 02/12/2017<br>End date                                                                                                    | Ⅲ★                  | 01/01/2009<br>Start date                                                                                                 | <b>II</b>                                                                                                    |                                                    |  |  |  |
|                                                                                                    | <b>Description</b>                                                                                                    |                     | 02/12/2017<br>End date                                                                                                   | 同*                                                                                                    |                                                    |  |  |  |
|                                                                                                    |                                                                                                    |                     |                                                                                                    |                                                                                                    |                                                    |  |  |  |
|                                                                                                    | - Geography                                                                                                    |                     | Description                                                                                                    |                                                                                                    |                                                    |  |  |  |
|                                                                                                    |                                                                                                    |                     | $\overline{\phantom{a}}$                                                                                                 |                                                                                                    |                                                    |  |  |  |

Figure 11.5: Detached windows

**Memory usage** Some databases require higher memory usage (e.g. ecoinvent 3) for the calculations. Change it under *File/Preferences/Configuration*.

**Language** openLCA is available in Arabic, Bulgarian, Catalan, Chinese, English, French, German, Italian, Portuguese, Spanish and Turkish. Change it under *File/Preferences/Configuration*. Once you change the language, restart the program to activate it.

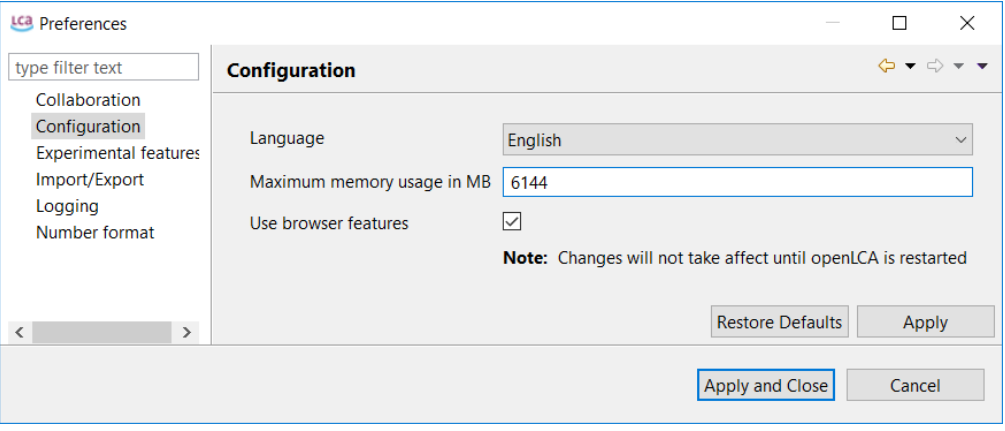

Figure 11.6: Language and memory usage configuration

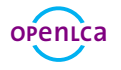

# **openLCA and LCA support and consulting**

[GreenDelta GmbH,](https://www.greendelta.com/) developer of openLCA, offers openLCA users prioritised and guaranteed professional openLCA support via the GreenDelta helpdesk([https://openlca.org/helpdesk](https://www.openlca.org/helpdesk/)). Free (*User2User*) support for openLCA is available via [https://ask.openlca.org.](https://ask.openlca.org/)

### **GreenDelta GmbH**

Müllerstrasse 135 D-13349 Berlin, Germany <www.greendelta.com>

Tel. +49 30 48 496 – 030 Fax +49 30 48 496 – 991 [gd@greendelta.com](mailto:gd@greendelta.com)

 [@GreenDeltaGmbH](https://twitter.com/openLCA) **[GreenDelta GmbH](https://linkedin.com/company/greendelta-gmbh)** [GreenDelta](https://github.com/GreenDelta)

■ [@openLCA](https://twitter.com/openLCA) **th** [openLCA Software](https://www.linkedin.com/showcase/openlca/) **O** [openLCA](https://www.youtube.com/c/openLCA) [ask.openLCA.org](http://ask.openlca.org/)

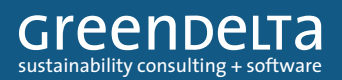